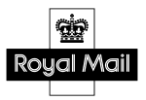

**Royal Mail Confidential Information** 

# Royal Mail Network Access External Web Services

Version: 7.0

30th June 2022

|   | 1.1 | Cont     | act Details                                        | 6  |
|---|-----|----------|----------------------------------------------------|----|
|   | 1.2 | Char     | nge Control                                        | 6  |
|   | 1.3 | Term     | ns & Abbreviations                                 | 9  |
| 2 | Pu  | Irpose . |                                                    | 9  |
| 3 | Sc  | ope      |                                                    | 9  |
| 4 | Int | troducti | on to External Web Services                        | 10 |
| 5 | Ex  |          | Web Service Interfaces                             |    |
|   | 5.1 | Secu     | ırity                                              | 10 |
|   | 5.2 |          | I Docket Flow                                      |    |
|   | 5.3 | Dock     | et Flow Description                                | 10 |
|   | 5.4 | Dock     | ket Notes                                          | 11 |
|   | 5.  | 4.1      | Import Docket/Append Docket Methods                | 14 |
|   | 5.  | 4.2      | Import Docket/Append Docket WSDL                   | 14 |
|   | 5.  | 4.3      | Import Docket/Append Docket Request Data Elements  | 14 |
|   | 5.  | 4.4      | Import Docket/Append Docket Response Data Elements | 16 |
|   | 5.  | 4.5      | Import Docket/Append Docket XML Structures         |    |
|   | 5.  | 4.6      | Import Docket/Append Docket Examples               |    |
|   | 5.  | 4.7      | Import Docket/Append Docket Examples SOAP Request  | 19 |
|   | 5.  | 4.8      | Import Docket/Append Docket Examples SOAP Response | 19 |
|   | 5.  | 4.9      | Import Docket/Append Docket Manual File Loading    | 19 |
|   | 5.  | 4.10     | Delete Docket Method                               | 20 |
|   | 5.  | 4.11     | Delete Docket WSDL                                 | 20 |
|   | 5.  | 4.12     | Delete Docket Request Data Elements                | 20 |
|   | 5.  | 4.13     | Delete Docket Response Data Elements               | 21 |
|   | 5.  | 4.14     | Delete Docket XML Structure                        | 22 |
|   | 5.  | 4.15     | Delete Docket Example                              | 22 |
|   | 5.  | 4.16     | Delete Docket Example SOAP Request                 | 22 |
|   | 5.  | 4.17     | Delete Docket Example SOAP Response                | 22 |
|   | 5.  | 4.18     | Delete Docket Manual File Loading                  | 22 |
|   | 5.  | 4.19     | Create Docket Method                               | 23 |
|   |     |          |                                                    |    |

|   | 5.4.20   | Create Docket WSDL2                            | 3  |
|---|----------|------------------------------------------------|----|
|   | 5.4.21   | Create Docket Request Data Elements2           | .3 |
|   | 5.4.22   | Create Docket Response Data Elements2          | 4  |
|   | 5.4.23   | Create Docket XML Structure2                   | 5  |
|   | 5.4.24   | Create Docket Example2                         | 5  |
|   | 5.4.25   | Create Docket Example SOAP Request2            | 5  |
|   | 5.4.26   | Create Docket Example SOAP Response2           | 5  |
|   | 5.4.27   | Create Docket Manual File Loading2             | 5  |
|   | 5.4.28   | Get Docket Status Method2                      | 6  |
|   | 5.4.29   | Get Docket Status WSDL2                        | 6  |
|   | 5.4.30   | Get Docket Status Request Data Elements2       | 6  |
|   | 5.4.31   | Get Docket Status Response Data Elements2      | 7  |
|   | 5.4.32   | Get Docket Status XML Structure2               | 8  |
|   | 5.4.33   | Get Docket Status Example2                     | 8  |
|   | 5.4.34   | Get Docket Status Example SOAP Request2        | 8  |
|   | 5.4.35   | Get Docket Status Example SOAP Response2       | 8  |
|   | 5.4.36   | Exception Docket Method2                       | 9  |
|   | 5.4.37   | Exception Docket WSDL2                         | 9  |
|   | 5.4.38   | Exception Docket Request Data Elements2        | 9  |
|   | 5.4.39   | Exception Docket Response Data Elements3       | 1  |
|   | 5.4.40   | Exception Docket XML Structures3               | 3  |
|   | 5.4.41   | Exception Docket Example3                      | 3  |
|   | 5.4.42   | Exception Docket Example SOAP Request3         | 3  |
|   | 5.4.43   | Exception Docket Example SOAP Response3        | 3  |
|   | 5.4.44   | Exception Docket/Manual File Loading3          | 3  |
| 5 | .5 Vehic | le Manifest Flow3                              | 4  |
|   | 5.5.1    | Vehicle Manifest Flow Description3             | 4  |
|   | 5.5.2    | Vehicle Manifest Notes3                        | 5  |
|   | Extended | Vehicle Import3                                | 8  |
|   | 5.5.3    | Extended Vehicle Import WSDL3                  | 8  |
|   | 5.5.4    | Extended Vehicle Import Request Data Elements3 | 8  |
|   |          |                                                |    |

| I   | 5.5.5  | Extended Vehicle Import Response Data Elements  | 42 |
|-----|--------|-------------------------------------------------|----|
| ļ   | 5.5.6  | Extended Vehicle Import XML Structures          | 43 |
| ļ   | 5.5.7  | Extended Vehicle Import Example SOAP Request    | 43 |
| I   | 5.5.8  | Extended Vehicle Import Example SOAP Response   | 43 |
| ļ   | 5.5.9  | Extended Vehicle Import Manual File Loading     | 44 |
| ļ   | 5.5.10 | Vehicle Confirm                                 | 45 |
| ļ   | 5.5.11 | Vehicle Confirm Request Data Elements           | 45 |
| ļ   | 5.5.12 | Vehicle Confirm Response Data Elements          | 47 |
| ļ   | 5.5.13 | Vehicle Confirm XML Structures                  | 48 |
| I   | 5.5.14 | Vehicle Confirm Example SOAP Request            | 48 |
| I   | 5.5.15 | Vehicle Confirm Example SOAP Response           | 48 |
| ļ   | 5.5.16 | Vehicle Confirm Manual File Loading             | 49 |
| ļ   | 5.5.17 | Vehicle Delete                                  | 50 |
| I   | 5.5.18 | Vehicle Delete Request Data Elements            | 50 |
| I   | 5.5.19 | Vehicle Delete Response Data Elements           | 51 |
| ļ   | 5.5.20 | Vehicle Delete XML Structures                   | 52 |
| ļ   | 5.5.21 | Vehicle Delete Example SOAP Request             | 52 |
| ļ   | 5.5.22 | Vehicle Delete Example SOAP Response            | 52 |
| ļ   | 5.5.23 | Vehicle Delete by Slot                          | 53 |
| ļ   | 5.5.24 | Vehicle Delete by Slot Request Data Elements    | 53 |
| ļ   | 5.5.25 | Vehicle Delete by Slot Response Data Elements   | 55 |
| I   | 5.5.26 | Vehicle Delete by Slot XML Structures           | 56 |
| I   | 5.5.27 | Vehicle Delete by Slot Example SOAP Request     | 56 |
| I   | 5.5.28 | Vehicle Delete by Slot Example SOAP Response    | 56 |
| ļ   | 5.5.29 | Vehicle Delete by Slot Manual File Loading      | 57 |
| 5.6 | Forec  | ast Flow                                        | 58 |
| ļ   | 5.6.1  | Forecast Flow Description                       | 58 |
| ļ   | 5.6.2  | Forecast Notes                                  | 59 |
| ļ   | 5.6.3  | Update/Append Forecast WSDL                     | 59 |
| ļ   | 5.6.4  | Update/Append Forecasting Methods               | 60 |
| I   | 5.6.5  | Update/Append Forecasting Request Data Elements | 60 |
|     |        |                                                 |    |

| 5.0  | 6.6     | Update/Append Forecasting Response Data Elements | 62 |
|------|---------|--------------------------------------------------|----|
| 5.0  | 6.7     | Update/Append Forecast Example SOAP Request      | 63 |
| 5.0  | 6.8     | Update/Append Forecast Example SOAP Response     | 63 |
| 5.0  | 6.9     | Update/Append Forecast/Manual File Loading       | 63 |
| 5.0  | 6.10    | Request Current Forecast Method                  | 63 |
| 5.0  | 6.11    | Current Forecast Request Data Elements           | 63 |
| 5.0  | 6.12    | Current Forecast Response Data Elements          | 64 |
| 5.0  | 6.13    | Current Forecast Example SOAP Request            | 65 |
| 5.0  | 6.14    | Current Forecast Example SOAP Response           | 66 |
| 5.0  | 6.15    | Request Current Forecast Method                  | 67 |
| 5.0  | 6.16    | Submit Forecast Request Data Elements            | 67 |
| 5.0  | 6.17    | Submit Forecast Response Data Elements           | 68 |
| 5.0  | 6.18    | Submit Forecast Example SOAP Request             | 68 |
| 5.0  | 6.19    | Submit Forecast Example SOAP Response            | 68 |
| 5.7  | Initial | upload Error Messages                            | 69 |
| 5.8  | Regior  | nal Upload Warning Messages                      | 71 |
| 5.9  | Foreca  | ast Upload Error Messages                        | 72 |
| 5.10 | Extend  | ded Error Messages                               | 74 |
| 5.11 | Error   | Messages Example Response                        | 76 |
| 5.12 | Produ   | iction and UAT WSDL URLs                         | 77 |
| 5.2  | 12.1    | Production WSDLs                                 | 77 |
| 5.2  | 12.2    | UAT WSDLs                                        | 78 |
| 5.13 | Exten   | ded Vehicle key attribute look up values         | 79 |
| 5.2  | 13.1    | Primary Container Type codes and Weight Limits   | 79 |
| 5.2  | 13.2    | Secondary Container Type codes                   | 79 |
| 5.2  | 13.3    | Tertiary Container Type codes                    | 79 |

#### Document Control

#### 1.1 Contact Details

| Name         | Role             |                                                     | Email Address            |
|--------------|------------------|-----------------------------------------------------|--------------------------|
| Simon Kent   | Business Analyst |                                                     | Simon.kent@royalmail.com |
| Telephone    | Office Address:  |                                                     | ess:                     |
| 07841 492629 |                  | Royal Mail Group<br>Rowland Hill House (Room AS20B) |                          |
|              |                  | Chesterfield ,S49 1HQ                               |                          |

If you require any further assistance or have questions regarding the content of any part of this document, in the first instance all enquiries should be made through the above person.

#### 1.2 Change Control

Any changes to this document will be controlled and distributed by the document owner above.

| Issue | Author                  | Date       | History                                                                                                    |
|-------|-------------------------|------------|----------------------------------------------------------------------------------------------------|
| V0.1  | Mark Arnold<br>(Mosaic) | 17/10/2011 | Initial Document release                                                                                                    |
| V0.2  | Onyemaechi<br>Ezugwu    | 18/10/2011 | Initial review of draft content                                                                                                    |
| V0.3  | Onyemaechi<br>Ezugwu    | 21/10/2011 | Update of the Dataflow map                                                                                                    |
| V1.0  | Onyemaechi<br>Ezugwu    | 21/10/2011 | Document publication                                                                                                    |
| V1.1  | Mark Arnold<br>(Mosaic) | 23/10/2011 | Inclusion of Extended Vehicle web service methods                                                                                                    |
| V1.2  | Onyemaechi<br>Ezugwu    | 26/10/2011 | Review/update of content                                                                                                    |
| V1.3  | Onyemaechi<br>Ezugwu    | 27/10/2011 | Review/update of content                                                                                                    |
| V1.4  | Onyemaechi<br>Ezugwu    | 28/10/2011 | Update of TOC and to WSDL Production and UAT table                                                                                                    |
| V1.5  | Onyemaechi<br>Ezugwu    | 07/12/2011 | Move of the Vehicle Manifest introduction<br>section. Update of the available get<br>docketstatus codes.<br>Alignment of the data element table to reflect<br>the hierarchical format of the vehicle upload<br>wsdl. Update to the Production URLs. |
| V1.6  | Onyemaechi<br>Ezugwu    | 09/12/2011 | Clarification on lookup values available to use against data elements, error table update and general format                                                                                                    |
| V2.0  | Onyemaechi<br>Ezugwu    | 09/12/2011 | Document publication                                                                                                    |

| V2.1 | Mark Arnold          | 05/01/2012 | Updated section<br>5.12 Production and UAT WSDL URLs<br>to point to<br>http://www.royalmail.dockethubtest.com/<br>WebServices/import/<br>This is done to support existing Mixed Weight<br>Web Services which use the same method<br>names. |
|------|----------------------|------------|----------------------------------------------------------------------------------------------------|
| V2.1 | Mark Arnold          | 14/01/2012 | Added two new error codes:-<br>307B998<br>307B999                                                                                                    |
| V3.0 | Onyemaechi<br>Ezugwu | 28/02/2012 | Document Publication                                                                                                    |
| V3.1 | Onyemaechi<br>Ezugwu | 27/03/2012 | Update to the weight band profile settings                                                                                                    |
| V3.2 | Mark Arnold          | 10/09/2012 | Added three new error codes:-<br>HD2003,<br>HD2004,<br>HD2005<br>Updated TC1002 Message spelling mistake                                                                                                    |
| V3.3 | Mark Arnold          | 10/09/2012 | from "lenght" to "length"<br>Added three new error codes:-<br>TC1009,<br>PC1008,<br>PC1009                                                                                                    |
| V3.4 | Mark Arnold          | 28/09/2012 | Added Drawbar Trailer Vehicle Type<br>reference "DC" to section 5.8.3: Tertiary<br>Container Type Codes                                                                                                    |
| V3.5 | Mark Arnold          | 18/02/2013 | Added three new error codes:-<br>307B907,<br>307B908,<br>307B909<br>Updated section 5.4.6 Import Docket/Append<br>Docket Examples                                                                                                    |
| V3.6 | Chaz Parvez          | 20/02/2013 | Corrected formatting error in both XML docs<br>in section 5.6 "Error Messages Example<br>Response"                                                                                                    |
| V3.7 | Chaz Parvez          | 06/06/2013 | Base lined: Amended version                                                                                                    |
| V3.8 | Chaz Parvez          | 20/06/2013 | Added two new optional EIB elements to<br>support EIB searching of manifests in<br>DocketHub.<br>EIBSupplyChainID<br>EIBManifestID                                                                                                    |

| V3.9  | Marc stevens         | 22/01/2014 | Updated where appropriate the reference to<br>the configuration change to the number of<br>weight bands from 3 to 2 to align with the<br>contractual change that took place 29 <sup>th</sup> July<br>13                  |  |
|-------|----------------------|------------|----------------------------------------------------------------------------------------------------|--|
| V3.10 | Onyemaechi<br>Ezugwu | 10/04/2014 | Correction to the example reference weights<br>to the average weight band in Docket Notes<br>point 9. Additional Docket Notes point 10 to<br>align with comments around handling of<br>National Bespoke Parcel Postings. |  |
| V4.0  | Marc Stevens         | 09/12/2014 | Updated to Remove E*Pro references                                                                                                    |  |
| V4.1  | Marc Stevens         | 14/01/2015 | Removed E*Pro reference in Docket Status WS description                                                                                                    |  |
| V4.2  | Marc Stevens         | 02/03/2015 | Updated to include Regional Price.<br>Updated URLS to use HTTPS                                                                                                    |  |
|       |                      |            | Replaced dockethub10.co.uk with<br>royalmail.dockethub.com<br>Replaced www.royalmail.dockethubtest.com<br>with with royalmail.dockethubtest.com                                                                          |  |
| V4.2  | Onyemaechi<br>Ezugwu | 07/04/2015 | Formal authorisation                                                                                                    |  |
| V5.0  | Marc Stevens         | 08/04/2015 | Document publication                                                                                                    |  |
| V5.1  | Marc Stevens         | 16/04/2015 | Updated URLs to use /import/ instead of /manifest/                                                                                                    |  |
| V5.2  | Andrea Cooke         | 09/12/2015 | Updated defininition for non-mixed weight<br>and mixed weight containers in Section 5.4<br>Dockets points 6 to 9 including format<br>dependent weight Bands table.                                                       |  |
| V5.2  | Andrea Cooke         | 09/12/2015 | Updated defininition for non-mixed weight<br>and mixed weight containers in Section 5.5.2<br>Dockets points 6 to 9 including format<br>dependent weight Bands table.                                                     |  |
| V6.0  | Richard Parker       | 15/12/2016 | Updated to include Forecasting Web Service<br>Methods                                                                                                    |  |
| V6.1  | Michael Vaughan      | 26/01/2017 | Updated WSDL to allow multiple forecasting dates in web service request.                                                                                                    |  |
| V6.2  | Michael Vaughan      | 03/02/2017 | Added extra error codes 402A011- 402A020                                                                                                    |  |
| V6.3  | Michael Vaughan      | 08/02/2017 | Added Mailing Reference and made<br>CustomerField1 – 4, EIBSupplyChainID<br>And EIBManifestID optional.                                                                                                    |  |
| V6.4  | Michael Vaughan      | 08/03/2017 | Added extra note 5 to Forecasting Notes.<br>Added error messages 402A021 - 402A024<br>to forecasting update and append methods.<br>Updated example xml SOAP requests to<br>show 2 forecast dates.                        |  |

| Michael Vaughan | 26/01/2018                                                                                  | Updated section 5.5.2 with the addition of                                                                                    |  |
|-----------------|---------------------------------------------------------------------------------------------|----------------------------------------------------------------------------------------------------|--|
|                 |                                                                                             | point 12, relating to all National contracts.                                                                                 |  |
| Michael Vaughan | 16/03/2018                                                                                  | Updated section 5.4 with the addition of notes                                                                                |  |
|                 |                                                                                             | on National Bespoke Parcel Postings,                                                                                          |  |
|                 |                                                                                             | Regional Postings and Zonal Profiles.                                                                                         |  |
| Michael Vaughan | 13/04/2018                                                                                  | Updated section 5.4 and 5.5.2 with a section                                                                                  |  |
|                 |                                                                                             | on mixed weight catalogue letters                                                                                             |  |
| Michael Vaughan | 08/03/2019                                                                                  | Updated Legacy 12 character container id                                                                                      |  |
|                 |                                                                                             | mixed weight restriction.                                                                                                    |  |
|                 |                                                                                             |                                                                                                    |  |
|                 |                                                                                             | The length is restricted to 12 characters if the service                                                                      |  |
|                 |                                                                                             | type is Mixed Weight otherwise 14 characters are                                                                              |  |
|                 |                                                                                             | allowed.                                                                                                    |  |
| Michael Vaughan | 25/01/2022                                                                                  | Updated section 5.7, added error code                                                                                         |  |
|                 |                                                                                             | 307B912 to support retired products                                                                                           |  |
| Michael Vaughan | 22/02/2022                                                                                  | Updated error message for 307B912                                                                                             |  |
| Andrea Cooke    | 30/06/2022                                                                                  | Updated item count field length in sections                                                                                   |  |
|                 |                                                                                             | 5.6.5 and 5.6.12 also Section 1.1 contact                                                                                     |  |
|                 |                                                                                             | details updated.                                                                                                    |  |
|                 | Michael Vaughan<br>Michael Vaughan<br>Michael Vaughan<br>Michael Vaughan<br>Michael Vaughan | Michael Vaughan16/03/2018Michael Vaughan13/04/2018Michael Vaughan08/03/2019Michael Vaughan25/01/2022Michael Vaughan22/02/2022 |  |

#### 1.3 Terms & Abbreviations

| Term/<br>Abbreviation | Description                                               |
|-----------------------|-----------------------------------------------------------|
| DocketHUB             | A Third Party System currently used by Royal Mail Network |
|                       | Access                                                    |
| SOAP                  | Simple Object Access Protocol                             |
| WSDL                  | Web Service Definition Language                           |
| SSL                   | Secure Sockets Layer                                      |
| HTTPS                 | Hypertext Transfer Protocol Secure                        |

# 2 Purpose

This document is part of a suite of documents designed to provide Royal Mail Network Access Customers and posters with guidelines and detailed specifications for use with the Web Service interfaces for any Network Access Service.

# 3 Scope

The web service interfaces included in the document are:

- Docket Manifest
  - o Insert
  - o Append
  - Delete
  - Create
  - Exceptions
- Vehicle Manifest

- o Insert
- Confirmation
- o Delete Vehicle By Mail Centre and Slot
- Delete Vehicle Import By TransactionID

#### 4 Introduction to External Web Services

The External Web Services enable Customers to utilise the current published Royal Mail Web Service interface standards.

# 5 External Web Service Interfaces

#### 5.1 Security

#### Secure Web Service Access and Data Transmission

The Customer system will be required to submit known login security data each time mailing information is exported to the web service. A unique login (user identifier (UserID) / password and access code) will be provided to each Customer requiring access to the new External web services.

#### UserID and Password Validations:

The UserID and Password will follow current Royal Mail Group criteria. UserIDs will be no less than 8 characters in length and alpha numeric / special characters will be allowed.

#### Password Expiry:

Users will not be able to change the External web service passwords as doing so could affect the transfer of data out of core hours support. If a Customer requires a change to a password they must contact <a href="mailto:support@dockethub.com">support@dockethub.com</a> with a formal request.

#### 5.2 Initial Docket Flow

#### 5.3 **Docket Flow Description**

- 1. Carriers system uploads manifest data via published web service interfaces into DocketHUB. The first response from DocketHUB will include a transaction ID which is used to append subsequent batches of manifest data. Any errors will be returned in the response from DocketHUB.
- 2. Once all manifest data is successfully transferred to DocketHUB the carriers system calls the confirm web service interface with the transaction ID. This creates a "Z" docket number that is returned to the client.
- 3. Exceptions are uploaded by the carrier via published web service interfaces into DocketHUB.

#### 5.4 Docket Notes

- 1. Docket uploads follow the same restrictions as the current services as specified in the Royal Mail Condition 9 User guide.
- 2. The Docket upload format is an xml structure
- 3. The web services allows batches of up to 2,000 primary containers per transaction. (A primary container being a bag, tray, etc.)
- 4. Regardless of the size of the request, DocketHUB will provide details of the number of successfully uploaded primary containers or an error message for each primary container within a request should a container be rejected.
- 5. A non-mixed weight manifest defines one format-dependent weight band. The poster shall, when filling a non-mixed weight mail container, count the number of items and accumulate the total weight of these items. The poster will then create a manifest record for each mail container, this record will have an average item weight profile for the weight band in the container. A weight profile consists of three pieces of information: the zone id; the number of items in the weight band; the average item weight.
- 6. A mixed weight manifest defines a number of format-dependent weight bands. For each format-dependent weight band, the poster shall, when filling a mixed weight mail container, count the number of items and accumulate the total weight of these items. The poster will then create a manifest record for each mail container, this record will have a weight profile for each weight band for which items are present in the container. A weight profile consists of three pieces of information: the zone id; the number of items in the weight band; the average item weight.

| Format                               | Number of<br>operational<br>weight<br>bands | Operational<br>weight band<br>id | Operational<br>weight band<br>lower<br>weight<br>limit<br>(grams) | Operational<br>weight band<br>upper<br>weight<br>limit<br>(grams) |
|--------------------------------------|---------------------------------------------|----------------------------------|-------------------------------------------------------------------|-------------------------------------------------------------------|
| A3                                   | 1                                           | 1                                | 1                                                                 | 750                                                               |
| Parcel<br>(inc<br>Bespoke<br>Parcel) | 2                                           | 1                                | 1                                                                 | 1000                                                              |
| Parcel<br>(inc<br>Bespoke<br>Parcel) | 2                                           | 2                                | 1001                                                              | 2000                                                              |
| Large                                | 3                                           | 1                                | 1                                                                 | 100                                                               |

| Letter<br>(exc  |   |   |      |       |
|-----------------|---|---|------|-------|
| Catalog         |   |   |      |       |
| Large           |   |   |      |       |
| Letter)         |   |   |      |       |
| Large           | 3 | 2 | 101  | 250   |
| Letter          |   |   |      |       |
| (exc            |   |   |      |       |
| Catalog         |   |   |      |       |
| Large           |   |   |      |       |
| Letter)         |   |   |      |       |
| Large           | 3 | 3 | 251  | 750   |
| Letter          |   |   |      |       |
| (exc            |   |   |      |       |
| Catalog         |   |   |      |       |
| Large           |   |   |      |       |
| Letter)         | 2 | 1 | 1    | 1.0.0 |
| Catalog         | 3 | 1 | 1    | 100   |
| Large           |   |   |      |       |
| Letter          | 3 | 2 | 101  | 250   |
| Catalog         | 3 | 2 | TOT  | 250   |
| Large<br>Letter |   |   |      |       |
| Catalog         | 3 | 3 | 251  | 750   |
| Large           | 5 | 5 | 2.01 | 750   |
| Letter          |   |   |      |       |
| Catalog         | 2 | 1 | 1    | 100   |
| Letter          | 2 | ± | ±    | 100   |
| Catalog         | 2 | 2 | 101  | 150   |
| Letter          | _ | _ |      |       |
| Mixed           | 4 | 1 | 1    | 100   |
| container       |   |   |      |       |
| Mixed           | 4 | 2 | 101  | 250   |
| container       |   |   |      |       |
| Mixed           | 4 | 3 | 251  | 750   |
| container       |   |   |      |       |
| Mixed           | 4 | 4 | 1000 | 2000  |
| container       |   |   |      |       |

7. For National Bespoke Parcel Postings, a single primary container could contain mail for one average weight belonging to each applicable zone per weight band. National Bespoke Parcels uploads must use the National Product Code and provide a Zonal Profile.

A Zonal Profile is a statement of the number of items that are to be delivered to each Zone, eg 10 items to Zone A, 11 items to Zone B. More formally, a Zonal Profile is a set of one or more Zonal Specifications, where a Zonal Specification consists of a Zone identifier, an item count and an average item weight for each allowed weight band. The aim of this extension project is to allow a Zonal Profile to be conveyed

using existing interfaces.

- For Regional Postings, a single primary container could contain mail for one average weight belonging to each applicable zone per weight band. Regional uploads must use the National Product Code and provide a Zonal Profile.
- National contracts must use the National Product Code and if the account is configured for Zonal Profiles must provide a Zonal Profile as part of the Line Listing Manifest.

A Zonal Profile is a statement of the number of items that are to be delivered to each Zone, eg 10 items to Zone A, 11 items to Zone B. More formally, a Zonal Profile is a set of one or more Zonal Specifications, where a Zonal Specification consists of a Zone identifier, an item count and an average item weight for each allowed weight band.

The aim of this extension project is to allow a Zonal Profile to be conveyed using existing interfaces.

10.If a customer wishes to use Mixed Weight Catalogue Letters products they should request that their account is enabled for mixed weight uploads at least 1 working day before mailing. Any mixed weight containers must have the <MixedWeight> element set to "Y" in the Detail section

#### 5.4.1 Import Docket/Append Docket Methods

DT\_RESPONSE = MI\_OS\_IMPORT(DT\_REQUEST) DT\_RESPONSE = MI\_OS\_APPEND(DT\_REQUEST)

#### 5.4.2 Import Docket/Append Docket WSDL

The SOAP Address Location in the WSDLs is specified as the production URL. You may have to change this to the corresponding section defining the UAT URLs.

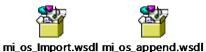

---

#### 5.4.3 Import Docket/Append Docket Request Data Elements

Mandatory = Must always be present otherwise Docket will be rejected. Optional = Can be omitted.

Ignored = The data is not used by the Docket*HUB* system and will not be validated.

| Field               | Field<br>Length    | Mandatory<br>(M)/<br>Optional<br>(O)<br>/Ignored<br>(I) | Description                                                                                    |
|---------------------|--------------------|---------------------------------------------------------|------------------------------------------------------------------------------------------------|
| UserID              | Alpha<br>Num<br>30 | M                                                       | The user identification used for authentication by the web service.                            |
| Password            | Alpha<br>Num<br>30 | М                                                       | The user name used for authentication by the web service.                                      |
| Carrier             | Num 5              | М                                                       | Identifies the user access code for authentication.                                            |
| Poster              | Alpha<br>Num 9     | М                                                       | Identifies the account that will be invoiced for the mail.                                     |
| PostingDate         | Date 8             | М                                                       | Date the mail was posted. (DDMMYYYY)                                                           |
| OrderNumber         | Alpha<br>Num 9     | 0                                                       | Customer reference data.                                                                       |
| IntermediaryAccount | Alpha<br>Num<br>10 | I                                                       | Reserved for future use.                                                                       |
| TransactionID       | Char<br>32         | М                                                       | (On append only), the transaction identifier returned by posting the initial container upload. |

# Header

| Field                 | Field<br>Length | Mandatory<br>(M)/<br>Optional<br>(O)<br>/Ignored (I) | Description                                                                                                    |
|-----------------------|-----------------|------------------------------------------------------|----------------------------------------------------------------------------------------------------|
| BagID                 | Alpha<br>Num 14 | M                                                    | Upto 14 characters.                                                                                                    |
| SSC                   | Num 5           | М                                                    | Identifies the destination of the container.                                                                                                    |
| ProductCode           | Char 3          | М                                                    | The three character product code that will be billed against.                                                                                                    |
| Mech                  | Char 1          | M                                                    | Y = Machinable<br>N = Not Machinable<br>O = OCR<br>B = CBC                                                                                                    |
| Format                | Char 1          | I                                                    | Reserved for future use.                                                                                                    |
| DiscountSurcharge     | Char 1          | I                                                    | Reserved for future use.                                                                                                    |
| MixedWeight           | Char 1          | М                                                    | If 'Y' then identifies the bag has Mixed Weight items. See Note on Mixed Weight postings                                                                                 |
| ZoneCode              | Char 3          | М                                                    | For national, value will be "NAT". For zonal, values will be "ZOA"," ZOB", "ZOC", "ZOD", or "ZOZ".                                                                       |
| ItemWeight            | Int 4           | M                                                    | Average Item weight. (Up to 4 separate entries<br>per zone per container, one for each weight<br>band. Ensuring same average weight across<br>each zone per weight band) |
| Numberltems           | Int 4           | М                                                    | The number of items as part of the container.<br>(Up to 4 separate entries per zone per<br>container, one for each weight band).                                         |
| ItemID                | Char 13         |                                                      | Reserved for future use.                                                                                                    |
| OriginatingCustomerID | Alpha<br>Num 15 | 0                                                    | Customer reference data (e.g. originating<br>Customer identifier/Unique Customer ID<br>(UCID))                                                                           |
| CustomerField1        | Alpha<br>Num 30 | 0                                                    | Cost Code field that can be used in invoice reconciliation for applying custom campaigns ect.                                                                            |
| CustomerField2        | Alpha<br>Num 30 | 0                                                    | Cost Code field that can be used in invoice reconciliation for applying custom campaigns ect.                                                                            |
| CustomerField3        | Alpha<br>Num 30 | 0                                                    | Cost Code field that can be used in invoice reconciliation for applying custom campaigns ect.                                                                            |
| CustomerField4        | Alpha<br>Num 30 | 0                                                    | Cost Code field that can be used in invoice reconciliation for applying custom campaigns ect.                                                                            |
| MailingRef            | Alpha<br>Num 32 | 0                                                    | Mailing Reference                                                                                                    |
| EIBSupplyChainID      | Int 7           | 0                                                    | The EIB Supply Chain Identifier                                                                                                    |
| EIBManifestID         | Int 10          | 0                                                    | The EIB Manifest Identifier (Range 1 to 200000000)                                                                                                    |

# Trailer

| Field  | Field  | Description                                |
|--------|--------|--------------------------------------------|
|        | Length |                                            |
| Record | Int 4  | The number of detail lines in the request. |
| Count  |        |                                            |

# 5.4.4 Import Docket/Append Docket Response Data Elements

Mandatory = Must always be present otherwise container will be rejected. Optional = Can be omitted.

Ignored = The data is not used by the Docket*HUB* system and will not be validated.

| Field               | Field<br>Length     | Mandatory<br>(M)/<br>Optional<br>(O)<br>/Ignored<br>(I) | Description                                                                  |
|---------------------|---------------------|---------------------------------------------------------|------------------------------------------------------------------------------|
| UserID              | Alpha<br>Num<br>30  | M                                                       | The user identification used for authentication by the web service.          |
| Password            | Alpha<br>Num<br>30  | М                                                       | The user name used for authentication by the web service.                    |
| Carrier             | Num 5               | М                                                       | Identifies the user access code for authentication.                          |
| Poster              | Alpha<br>Num 9      | М                                                       | Identifies the account that will be invoiced for the mail.                   |
| PostingDate         | Date 8              | М                                                       | Date The Mail was posted. (DDMMYYYY)                                         |
| OrderNumber         | Alpha<br>Num 9      | 0                                                       | Customer reference data                                                      |
| IntermediaryAccount | Alpha<br>Num<br>10  | I                                                       | Reserved for future use.                                                     |
| TransactionID       | Char<br>32          | М                                                       | The transaction identifier returned by posting the initial container upload. |
| MessageID           | Alpha<br>Num<br>10  | М                                                       | The message identifier.                                                      |
| MessageType         | Alpha<br>1          | М                                                       | The error type. Can be 'E'rror or 'S'uccess.                                 |
| MessageText         | Alpha<br>Num<br>100 | М                                                       | The message text identifier                                                  |

| Field                 | Field<br>Length    | Mandatory<br>(M)/<br>Optional(O)/<br>Ignored (I) | Description                                                                                                    |
|-----------------------|--------------------|--------------------------------------------------|----------------------------------------------------------------------------------------------------|
| BagID                 | Alpha<br>Num<br>14 | М                                                | Upto 14 characters.                                                                                                    |
| SSC                   | Num 5              | M                                                | Identifies the destination of the container.                                                                                                    |
| ProductCode           | Char 3             | М                                                | The three character product code that will be billed against.                                                                                                    |
| Mech                  | Char 1             | Μ                                                | Y = Machinable<br>N = Not Machinable<br>O = OCR<br>B = CBC                                                                                                    |
| Format                | Char 1             |                                                  | Reserved for future use.                                                                                                    |
| DiscountSurcharge     | Char 1             | I                                                | Reserved for future use.                                                                                                    |
| MixedWeight           | Char 1             | М                                                | If 'Y' then Identifies the bag has Mixed Weight items. See Note on Mixed Weight Postings                                                                                 |
| ZoneCode              | Char 3             | М                                                | For national, value will be "NAT". For zonal, values will be "ZOA"," ZOB", "ZOC", "ZOD", or "ZOZ".                                                                       |
| ItemWeight            | Int 4              | М                                                | Average Item weight. (Up to 4 separate entries<br>per zone per container, one for each weight<br>band, Ensuring same average weight across<br>each zone per weight band) |
| NumberItems           | Int 4              | М                                                | The number of items as part of the container.<br>(Up to 4 separate entries per zone per<br>container, one for each weight band).                                         |
| ItemID                | Char<br>13         | I                                                | Reserved for future use                                                                                                    |
| OriginatingCustomerID | Alpha<br>Num<br>15 | 0                                                | Customer reference data (e.g. originating<br>Customer identifier/Unique Customer ID<br>(UCID))                                                                           |
| CustomerField1        | Alpha<br>Num<br>30 | 0                                                | Cost Code field that can be used in invoice reconciliation for applying custom campaigns ect.                                                                            |
| CustomerField2        | Alpha<br>Num<br>30 | 0                                                | Cost Code field that can be used in invoice reconciliation for applying custom campaigns ect.                                                                            |
| CustomerField3        | Alpha<br>Num<br>30 | 0                                                | Cost Code field that can be used in invoice reconciliation for applying custom campaigns ect.                                                                            |
| CustomerField4        | Alpha<br>Num<br>30 | 0                                                | Cost Code field that can be used in invoice reconciliation for applying custom campaigns ect.                                                                            |
| MailingRef            | Alpha<br>Num<br>32 | 0                                                | Mailing Reference                                                                                                    |
| EIBSupplyChainID      | Int 7              | 0                                                | The EIB Supply Chain Identifier                                                                                                    |
| EIBManifestID         | Int 10             | 0                                                | The EIB Manifest Identifier (Range 1 to 200000000)                                                                                                    |
| MessageID             | Alpha              | М                                                | The message identifier.                                                                                                    |

| Field       | Field<br>Length     | Mandatory<br>(M)/<br>Optional(O)/<br>Ignored (I) | Description                                  |
|-------------|---------------------|--------------------------------------------------|----------------------------------------------|
|             | Num<br>10           |                                                  |                                              |
| MessageType | Alpha<br>1          | М                                                | The error type. Can be 'E'rror or 'S'uccess. |
| MessageText | Alpha<br>Num<br>100 | М                                                | The message text.                            |

#### 5.4.5 Import Docket/Append Docket XML Structures

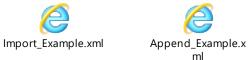

# 5.4.6 Import Docket/Append Docket Examples

Attached are ten xml examples for docket upload:-

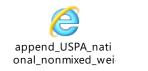

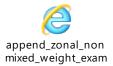

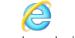

append\_zonal\_mixe d\_weight\_example.x

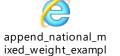

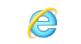

import\_zonal\_nonm
ixed\_weight\_exampl

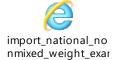

import\_USPA\_natio nal\_nonmixed\_weig

append\_national\_n

onmixed\_weight\_exa

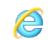

import\_zonal\_mixed
\_weight\_example.xm

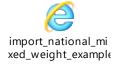

#### 5.4.7 Import Docket/Append Docket Examples SOAP Request

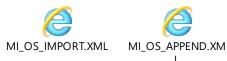

#### 5.4.8 Import Docket/Append Docket Examples SOAP Response

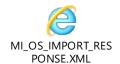

MI\_OS\_APPEND\_RE SPONSE.XML

#### 5.4.9 Import Docket/Append Docket Manual File Loading

In the event that your system encounters an error transferring the SOAP request via the External Web Service, the following backup actions should be followed:-

- 1. Save an exact copy of the SOAP request that has failed.
- 2. Send the data file to support@dockethub.com
- 3. Dockethub support will contact you once the data has been imported or respond with the reason the request failed.

#### Note on Delete Docket

If a carrier uploads information incorrectly, and they realise the mistake before calling the "MI\_OS\_CREATE" Web Service, they can call the "MI\_OS\_DELETE" web service method and this will remove all the data for a given transaction ID.

5.4.10 Delete Docket Method

DT\_DELETE\_RES = MI\_OS\_DELETE(DT\_DELETE\_REQ)

5.4.11 Delete Docket WSDL

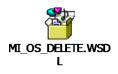

#### 5.4.12 Delete Docket Request Data Elements

Note there is no Header element in the MI\_OS\_DELETE web service. This is by design based on original configuration of WSDL from previous project. Mandatory = Must always be present otherwise container will be rejected. Optional = Can be omitted.

Ignored = The data is not used by the Docket*HUB* system and will not be validated.

| Field         | Field<br>Length    | Mandatory<br>(M)/<br>Optional (O)<br>/Ignored (I) | Description                                                                                    |
|---------------|--------------------|---------------------------------------------------|------------------------------------------------------------------------------------------------|
| UserID        | Alpha<br>Num<br>30 | М                                                 | The user identification used for authentication by the web service.                            |
| Password      | Alpha<br>Num<br>30 | М                                                 | The user name used for authentication by the web service.                                      |
| Carrier       | Num 4              | M                                                 | Identifies the user access code for authentication.                                            |
| TransactionID | Char<br>32         | М                                                 | (On append only), the transaction identifier returned by posting the initial container upload. |

#### 5.4.13 Delete Docket Response Data Elements

Mandatory = Must always be present otherwise container will be rejected. Optional = Can be omitted.

Ignored = The data is not used by the **Docket***HUB* system and will not be validated.

| Field         | Field<br>Length     | Mandatory<br>(M)/<br>Optional (O)<br>/Ignored (I) | Description                                                                  |
|---------------|---------------------|---------------------------------------------------|------------------------------------------------------------------------------|
| Carrier       | Num 4               | М                                                 | Identifies the user access code for authentication.                          |
| TransactionID | Char<br>32          | М                                                 | The transaction identifier returned by posting the initial container upload. |
| MessageID     | Alpha<br>Num<br>10  | М                                                 | The message identifier.                                                      |
| MessageType   | Alpha 1             | М                                                 | The error type. Can be 'E'rror or 'S'uccess.                                 |
| MessageText   | Alpha<br>Num<br>100 | М                                                 | The message text.                                                            |

#### 5.4.14 Delete Docket XML Structure

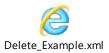

# 5.4.15 Delete Docket Example

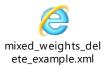

#### 5.4.16 Delete Docket Example SOAP Request

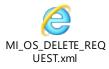

#### 5.4.17 Delete Docket Example SOAP Response

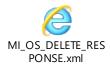

#### 5.4.18 **Delete Docket Manual File Loading**

In the event that your system encounters an error transferring the SOAP request via the External Web Service, the following backup actions should be followed:-

- 1. Save an exact copy of the SOAP request that has failed.
- 2. Send the data file to support@dockethub.com
- 3. Dockethub support will contact you once the data has been imported or respond with the reason the request failed.

#### 5.4.19 Create Docket Method

DT\_CREATE\_RES = MI\_OS\_CREATE(DT\_CREATE\_REQ)

#### 5.4.20 Create Docket WSDL

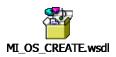

#### 5.4.21 Create Docket Request Data Elements

Note there is no Header element in the MI\_OS\_DELETE web service. This is by design based on original configuration of WSDL from previous project. Mandatory = Must always be present otherwise container will be rejected. Optional = Can be omitted.

Ignored = The data is not used by the Docket*HUB* system and will not be validated.

| Field         | Field<br>Length    | Mandatory<br>(M)/<br>Optional (O)<br>/Ignored (I) | Description                                                                  |
|---------------|--------------------|---------------------------------------------------|------------------------------------------------------------------------------|
| UserID        | Alpha<br>Num<br>30 | M                                                 | The user identification used for authentication by the web service.          |
| Password      | Alpha<br>Num<br>30 | М                                                 | The user name used for authentication by the web service.                    |
| Carrier       | Num 5              | М                                                 | Identifies the user access code for authentication.                          |
| Poster        | Alpha<br>Num 9     | М                                                 | Identifies the account that will be invoiced for the mail.                   |
| PostingDate   | Date 8             | М                                                 | Date The Mail was posted – DDMMYYYY                                          |
| TransactionID | Char<br>32         | М                                                 | The transaction identifier returned by posting the initial container upload. |

#### 5.4.22 Create Docket Response Data Elements

Mandatory = Must always be present otherwise container will be rejected. Optional = Can be omitted.

Ignored = The data is not used by the **Docket***HUB* system and will not be validated.

| Field         | Field<br>Length | Mandatory<br>(M)/<br>Optional<br>(O)<br>/Ignored<br>(I) | Description                                                                                    |
|---------------|-----------------|---------------------------------------------------------|------------------------------------------------------------------------------------------------|
| Carrier       | Num 5           | М                                                       | Identifies the user access code for authentication.                                            |
| Poster        | Alpha<br>Num 9  | М                                                       | Identifies the account that will be invoiced for the mail.                                     |
| PostingDate   | Date 8          | М                                                       | Date The Mail was posted. (DDMMYYYY)                                                           |
| TransactionID | Char 32         | М                                                       | (On append only), the transaction identifier returned by posting the initial container upload. |
| SalesOrder    | Alpha<br>Num 9  | М                                                       | The uniquely generated Docket Number number.                                                   |

#### 5.4.23 Create Docket XML Structure

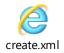

#### 5.4.24 Create Docket Example

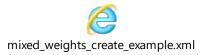

# 5.4.25 Create Docket Example SOAP Request

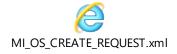

#### 5.4.26 Create Docket Example SOAP Response

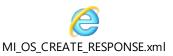

#### 5.4.27 Create Docket Manual File Loading

In the event that your system encounters an error transferring the SOAP request via the External Web Service, the following backup actions should be followed:-

- 1. Save an exact copy of the SOAP request that has failed.
- 2. Send the data file to support@dockethub.com
- 3. Dockethub support will contact you once the data has been imported or respond with the reason the request failed.

#### 5.4.28 Get Docket Status Method

DT\_DOCKET\_STATUS\_RES = MI\_OS\_DOCKET\_STATUS(DT\_DOCKET\_STATUS\_REQ)

#### 5.4.29 Get Docket Status WSDL

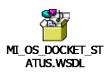

# 5.4.30 Get Docket Status Request Data Elements

# Note there is no Header element in the MI\_OS\_DOCKET\_STATUS web service.

Mandatory = Must always be present otherwise container will be rejected. Optional = Can be omitted.

Ignored = The data is not used by the Docket*HUB* system and will not be validated.

| Field         | Field<br>Length    | Mandatory<br>(M)/<br>Optional (O)<br>/Ignored (I) | Description                                                                  |
|---------------|--------------------|---------------------------------------------------|------------------------------------------------------------------------------|
| UserID        | Alpha<br>Num<br>30 | М                                                 | The user identification used for authentication by the web service.          |
| Password      | Alpha<br>Num<br>30 | М                                                 | The user name used for authentication by the web service.                    |
| Carrier       | Num 5              | М                                                 | Identifies the user access code for authentication.                          |
| Poster        | Alpha<br>Num 9     | М                                                 | Identifies the account that will be invoiced for the mail.                   |
| PostingDate   | Date 8             | М                                                 | Date The Mail was posted – DDMMYYYY                                          |
| TransactionID | Char<br>32         | М                                                 | The transaction identifier returned by posting the initial container upload. |

#### 5.4.31 Get Docket Status Response Data Elements

Mandatory = Must always be present otherwise container will be rejected. Optional = Can be omitted.

Ignored = The data is not used by the **Docket***HUB* system and will not be validated.

# Detail

| Field              | Field<br>Length     | Mandatory<br>(M)/<br>Optional<br>(O)<br>/Ignored<br>(I) | Description                                                                                    |
|--------------------|---------------------|---------------------------------------------------------|------------------------------------------------------------------------------------------------|
| Carrier            | Num 45              | М                                                       | Identifies the user access code for authentication.                                            |
| Poster             | Alpha<br>Num 9      | М                                                       | Identifies the account that will be invoiced for the mail.                                     |
| PostingDate        | Date 8              | М                                                       | Date The Mail was posted. (DDMMYYYY)                                                           |
| TransactionID      | Char 32             | М                                                       | (On append only), the transaction identifier returned by posting the initial container upload. |
| SalesOrder         | Alpha<br>Num 9      | М                                                       | The uniquely generated DocketHub Sales<br>Order / Docket Number                                |
| Docket Number      | Alpha<br>Num 9      | М                                                       | The uniquely generated Docket Number that will appear on your invoice                          |
| Status Code        | Num 1               | М                                                       | See below                                                                                      |
| Status Description | Alpha<br>30         | М                                                       | Status of the docket.                                                                          |
| MessageID          | Alpha<br>Num 10     | М                                                       | The message identifier.                                                                        |
| MessageType        | Alpha 1             | М                                                       | The error type. Can be 'E'rror or 'S'uccess.                                                   |
| MessageText        | Alpha<br>Num<br>100 | М                                                       | The message text.                                                                              |

#### **Status Code Definitions**

| Status<br>Code | Status Description     | Detail                                                                                                    |
|----------------|------------------------|----------------------------------------------------------------------------------------------------|
| 1              | Unconfirmed            | Data uploaded but no Sales Order (DocketHUB Docket<br>number) created yet. i.e. the MI_OS_CREATE method hasn't<br>been called. |
| 2              | Transferring           | N/A                                                                                                    |
| 3              | Complete               | Data has been accepted and Docket Number has been created.                                                                     |
| 4              | Deleted                | Transaction Deleted                                                                                                    |
| -1             | Unknown Transaction ID | An invalid TransactionID has been provided                                                                                     |

#### 5.4.32 Get Docket Status XML Structure

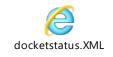

#### 5.4.33 Get Docket Status Example

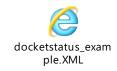

# 5.4.34 Get Docket Status Example SOAP Request

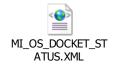

#### 5.4.35 Get Docket Status Example SOAP Response

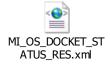

#### Note on Exception Submission

To create a shortage exception the bag identifier must exist on the manifest and all item counts must be set to zero.

5.4.36 Exception Docket Method

DT\_RESPONSE = MI\_OS\_EXCEPTIONS(DT\_REQUEST)

5.4.37 Exception Docket WSDL

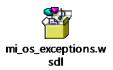

#### 5.4.38 Exception Docket Request Data Elements

Mandatory = Must always be present otherwise container will be rejected. Optional = Can be omitted.

Ignored = The data is not used by the Docket*HUB* system and will not be validated.

#### Header

| Field               | Field<br>Length    | Mandatory<br>(M)/<br>Optional<br>(O)<br>/Ignored<br>(I) | Description                                                                  |
|---------------------|--------------------|---------------------------------------------------------|------------------------------------------------------------------------------|
| UserID              | Alpha<br>Num<br>30 | Μ                                                       | The user identification used for authentication by the web service.          |
| Password            | Alpha<br>Num<br>30 | Μ                                                       | The user name used for authentication by the web service.                    |
| Carrier             | Num 5              | М                                                       | This field Identifies the user access code for<br>authentication.            |
| Poster              | Alpha<br>Num 9     | М                                                       | Identifies the account that will be invoiced for the mail.                   |
| PostingDate         | Date 8             | М                                                       | Date the mail was posted – DDMMYYYY                                          |
| OrderNumber         | Alpha<br>Num 9     | 0                                                       | Optional - Customer reference data                                           |
| IntermediaryAccount | Alpha<br>Num<br>10 | Ι                                                       | Reserved for future use.                                                     |
| TransactionID       | Char<br>32         | М                                                       | The transaction identifier returned by posting the initial container upload. |
| SalesOrder          | Alpha<br>Num 9     | М                                                       | The uniquely generated docket number.                                        |

| Field                 | Field<br>Length    | Mandatory<br>(M)/<br>Optional(O)<br>/Ignored (I) | Description                                                                                                    |  |
|-----------------------|--------------------|--------------------------------------------------|----------------------------------------------------------------------------------------------------|--|
| BagID                 | Alpha<br>Num<br>14 | М                                                | Upto 14 characters.                                                                                                    |  |
| SSC                   | Num 5              | M                                                | Identifies the destination of the container.                                                                                                    |  |
| ProductCode           | Char 3             | М                                                | The three character product code that will be billed against.                                                                                                    |  |
| Mech                  | Char 1             | М                                                | Y = Machinable<br>N = Not Machinable<br>O = OCR<br>B = CBC                                                                                                    |  |
| Format                | Char 1             |                                                  | Reserved for future use.                                                                                                    |  |
| DiscountSurcharge     | Char 1             |                                                  | Reserved for future use.                                                                                                    |  |
| MixedWeight           | Char 1             | М                                                | If 'Y' then identifies the bag has Mixed Weight items. See Note on Mixed Weight postings                                                                                 |  |
| ZoneCode              | Char 3             | М                                                | For national value will be "NAT". For zonal, values will be "ZOA"," ZOB", "ZOC", "ZOD", or "ZOZ".                                                                        |  |
| ItemWeight            | Int 4              | М                                                | Average Item weight. (Up to 4 separate entries<br>per zone per container, one for each weight<br>band, Ensuring same average weight across<br>each zone per weight band) |  |
| NumberItems           | Int 4              | М                                                | The number of items as part of the container.<br>(Up to 4 separate entries per zone per<br>container, one for each weight band).                                         |  |
| ItemID                | Char<br>13         | I                                                | Reserved for future use                                                                                                    |  |
| OriginatingCustomerID | Alpha<br>Num<br>15 | 0                                                | Customer reference data (e.g. originating<br>Customer identifier/Unique Customer ID<br>(UCID))                                                                           |  |
| CustomerField1        | Alpha<br>Num<br>30 | 0                                                | Cost Code field that can be used in invoice reconciliation for applying custom campaigns ect.                                                                            |  |
| CustomerField2        | Alpha<br>Num<br>30 | 0                                                | Cost Code field that can be used in invoice reconciliation for applying custom campaigns ect.                                                                            |  |
| CustomerField3        | Alpha<br>Num<br>30 | 0                                                | Cost Code field that can be used in invoice reconciliation for applying custom campaigns ect.                                                                            |  |
| CustomerField4        | Alpha<br>Num<br>30 | 0                                                | Cost Code field that can be used in invoice reconciliation for applying custom campaigns ect.                                                                            |  |
| MailingRef            | Alpha<br>Num<br>32 | 0                                                | Mailing Reference                                                                                                    |  |
| EIBSupplyChainID      | Int 7              | 0                                                | The EIB Supply Chain Identifier                                                                                                    |  |
| EIBManifestID         | Int 10             | 0                                                | The EIB Manifest Identifier (Range 1 to 200000000)                                                                                                    |  |

# Trailer

| Field           | Field<br>Length | Description                                |
|-----------------|-----------------|--------------------------------------------|
| Record<br>Count | Int 4           | The number of detail lines in the request. |

# 5.4.39 Exception Docket Response Data Elements

Mandatory = Must always be present otherwise container will be rejected. Optional = Can be omitted.

Ignored = The data is not used by the Docket*HUB* system and will not be validated.

# Header

| Field               | Field<br>Length     | Mandatory<br>(M)/<br>Optional<br>(O)<br>/Ignored<br>(I) | Description                                                          |
|---------------------|---------------------|---------------------------------------------------------|----------------------------------------------------------------------|
| Carrier             | Num 5               | М                                                       | This field Identifies the user access code for<br>authentication.    |
| Poster              | Alpha<br>Num 9      | М                                                       | Identifies the account that will be invoiced for the mail.           |
| PostingDate         | Date 8              | М                                                       | Date The Mail was posted. (DDMMYYYY)                                 |
| OrderNumber         | Alpha<br>Num 9      | 0                                                       | Customer reference data                                              |
| IntermediaryAccount | Alpha<br>Num<br>10  | I                                                       | Reserved for future use.                                             |
| TransactionID       | Char<br>32          | М                                                       | The transaction ID returned by posting the initial container upload. |
| SalesOrder          | Alpha<br>Num 9      | М                                                       | The uniquely generated docket number.                                |
| MessageID           | Alpha<br>Num<br>10  | М                                                       | The message identifier.                                              |
| MessageType         | Alpha<br>1          | М                                                       | The error type. Can be 'E'rror or 'S'uccess.                         |
| MessageText         | Alpha<br>Num<br>100 | М                                                       | The message text identifier                                          |

| Field       | Field<br>Length | Mandatory<br>(M)/<br>Optional(O)/<br>Ignored (I) | Description                                   |
|-------------|-----------------|--------------------------------------------------|-----------------------------------------------|
| BagID       | Alpha<br>Num    | М                                                | Upto 14 characters.                           |
|             | 14              |                                                  |                                               |
| SSC         | Num 5           | М                                                | Identifies the destination of the container.  |
| ProductCode | Char 3          | М                                                | The three character product code that will be |

| Field                 | FieldMandatoryLength(M)/ |                             | Description                                                                                                    |  |
|-----------------------|--------------------------|-----------------------------|----------------------------------------------------------------------------------------------------|--|
|                       |                          | Optional(O)/<br>Ignored (I) |                                                                                                    |  |
|                       |                          |                             | billed against.                                                                                                    |  |
| Mech                  | Char 1                   | М                           | Y = Machinable<br>N = Not Machinable<br>O = OCR                                                                                                    |  |
|                       |                          |                             | B = CBC                                                                                                    |  |
| Format                | Char 1                   | I                           | Reserved for future use.                                                                                                    |  |
| DiscountSurcharge     | Char 1                   |                             | Reserved for future use.                                                                                                    |  |
| MixedWeight           | Char 1                   | М                           | If 'Y' then Identifies the bag has Mixed Weight items. See Note on Mixed Weight Postings                                                                                 |  |
| ZoneCode              | Char 3                   | М                           | For national value will be "NAT". For zonal, values will be "ZOA"," ZOB", "ZOC", "ZOD", or "ZOZ".                                                                        |  |
| ItemWeight            | Int 4                    | Μ                           | Average Item weight. (Up to 4 separate entries<br>per zone per container, one for each weight<br>band, Ensuring same average weight across<br>each zone per weight band) |  |
| NumberItems           | Int 4                    | М                           | The number of items as part of the container.<br>(Up to 4 separate entries per zone per<br>container, one for each weight band).                                         |  |
| ItemID                | Char<br>13               | I                           | Reserved for future use.                                                                                                    |  |
| OriginatingCustomerID | Alpha<br>Num<br>15       | 0                           | Customer reference data (e.g. originating<br>Customer identifier/Unique Customer ID<br>(UCID))                                                                           |  |
| CustomerField1        | Alpha<br>Num<br>30       | 0                           | Cost Code field that can be used in invoice reconciliation for applying custom campaigns ect.                                                                            |  |
| CustomerField2        | Alpha<br>Num<br>30       | 0                           | Cost Code field that can be used in invoice reconciliation for applying custom campaigns ect.                                                                            |  |
| CustomerField3        | Alpha<br>Num<br>30       | 0                           | Cost Code field that can be used in invoice reconciliation for applying custom campaigns ect.                                                                            |  |
| CustomerField4        | Alpha<br>Num<br>30       | 0                           | Cost Code field that can be used in invoice reconciliation for applying custom campaigns ect.                                                                            |  |
| MailingRef            | Alpha<br>Num<br>32       | 0                           | Mailing Reference                                                                                                    |  |
| EIBSupplyChainID      | Int 7                    | 0                           | The EIB Supply Chain Identifier                                                                                                    |  |
| EIBManifestID         | Int 10                   | 0                           | The EIB Manifest Identifier (Range 1 to 200000000)                                                                                                    |  |
| MessageID             | Alpha<br>Num<br>10       | М                           | The message identifier.                                                                                                    |  |
| MessageType           | Alpha<br>1               | М                           | The error type. Can be 'E'rror or 'S'uccess.                                                                                                    |  |

| Field       | Field<br>Length     | Mandatory<br>(M)/<br>Optional(O)/<br>Ignored (I) | Description       |
|-------------|---------------------|--------------------------------------------------|-------------------|
| MessageText | Alpha<br>Num<br>100 | Μ                                                | The message text. |

#### 5.4.40 Exception Docket XML Structures

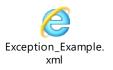

# 5.4.41 Exception Docket Example

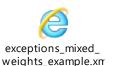

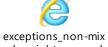

ed\_weights\_example

# 5.4.42 Exception Docket Example SOAP Request

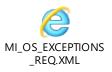

# 5.4.43 Exception Docket Example SOAP Response

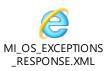

#### 5.4.44 Exception Docket/Manual File Loading

In the event that your system encounters an error transferring the SOAP request via the External Web Service, the following backup actions should be followed:-

- 1. Save an exact copy of the SOAP request that has failed.
- 2. Send the data file to support@dockethub.com
- 3. Dockethub support will contact you once the data has been imported or respond with the reason the request failed.

#### 5.5 Vehicle Manifest Flow

#### 5.5.1 Vehicle Manifest Flow Description

- 1. Carriers system uploads vehicle manifest data via published web service interfaces into Docket*HUB.* Any errors will be returned in the response from Docket*HUB.*
- 2. Once the contents of a vehicle have been uploaded the carrier calls the vehicle confirmation web service.

# 5.5.2 Vehicle Manifest Notes

- The Vehicle manifest uploads presents its datasets within the WSDL structure as multi levels of nested information to reflect the business presentation of data by primary containers, within secondary containers within tertiary containers. (E.g Bags within a York, and Yorks within a Vehicle). This multi-level structure of information is referred to as a *"hierarchical file format"*.
- 2. Vehicle manifest uploads will be accepted by RM's production system only once the appropriate agreement has been reached with all business prerequisites met and that the appropriate customer testing performed and signed off by Royal mail systems as complete and successful.
- 3. Vehicle manifest uploads will be allowed up to a pre-determined time by Royal Mail. After that time vehicle manifests will be rejected. In this instance DSACC must be contacted by the carrier and if allowed will send the vehicle manifest file to DSACC for upload into Dockethub.
- 4. The web services will allow batches of up to 2,000 primary containers per transaction. (A primary container being a bag, tray, etc.). The system will let you continue to upload the final secondary container and primary containers if the limit has not yet been reached. For example if the carrier has uploaded 1990 primary containers and starts to upload a new secondary container this will be allowed.
- 5. Regardless of the size of the request, Docket*HUB* will provide an error message for each primary container within a request should a container be rejected.
- 6. A non-mixed weight manifest defines one format-dependent weight band. The poster shall, when filling a non-mixed weight mail container, count the number of items and accumulate the total weight of these items. The poster will then create a manifest record for each mail container, this record will have an average item weight profile for the weight band in the container. A weight profile consists of three pieces of information: the zone id; the number of items in the weight band; the average item weight.
- 7. A mixed weight manifest defines a number of format-dependent weight bands. For each format-dependent weight band, the poster shall, when filling a mixed weight mail container, count the number of items and accumulate the total weight of these items. The poster will then create a manifest record for each mail container, this record will have a weight profile for each weight band for which items are present in the container. A

weight profile consists of three pieces of information: the zone id; the number of items in the weight band; the average item weight.

| Format                                                 | Number of<br>operational<br>weight<br>bands | Operational<br>weight band<br>id | Operational<br>weight band<br>lower<br>weight<br>limit | Operational<br>weight band<br>upper<br>weight<br>limit |
|--------------------------------------------------------|---------------------------------------------|----------------------------------|--------------------------------------------------------|--------------------------------------------------------|
| A3                                                     | 1                                           | 1                                | (grams)<br>1                                           | (grams)<br>750                                         |
| Parcel                                                 | 2                                           | 1                                | 1                                                      | 1000                                                   |
| (inc<br>Bespoke<br>Parcel)                             |                                             | -                                | -                                                      | 1000                                                   |
| Parcel<br>(inc<br>Bespoke<br>Parcel)                   | 2                                           | 2                                | 1001                                                   | 2000                                                   |
| Large<br>Letter<br>(exc<br>Catalog<br>Large<br>Letter) | 3                                           | 1                                | 1                                                      | 100                                                    |
| Large<br>Letter<br>(exc<br>Catalog<br>Large<br>Letter) | 3                                           | 2                                | 101                                                    | 250                                                    |
| Large<br>Letter<br>(exc<br>Catalog<br>Large<br>Letter) | 3                                           | 3                                | 251                                                    | 750                                                    |
| Catalog<br>Large<br>Letter                             | 3                                           | 1                                | 1                                                      | 100                                                    |
| Catalog<br>Large<br>Letter                             | 3                                           | 2                                | 101                                                    | 250                                                    |
| Catalog<br>Large<br>Letter                             | 3                                           | 3                                | 251                                                    | 750                                                    |
| Catalog                                                | 2                                           | 1                                | 1                                                      | 100                                                    |

Royal Mail Network Access:-External Web Services Interface Specification

| Letter    |   |   |      |      |
|-----------|---|---|------|------|
| Catalog   | 2 | 2 | 101  | 150  |
| Letter    |   |   |      |      |
| Mixed     | 4 | 1 | 1    | 100  |
| container |   |   |      |      |
| Mixed     | 4 | 2 | 101  | 250  |
| container |   |   |      |      |
| Mixed     | 4 | 3 | 251  | 750  |
| container |   |   |      |      |
| Mixed     | 4 | 4 | 1000 | 2000 |
| container |   |   |      |      |

8. For National Bespoke Parcel Postings, a single primary container could contain mail for one average weight belonging to each applicable zone per weight band. National Bespoke Parcels uploads must use the National Product Code and provide a Zonal Profile.

A Zonal Profile is a statement of the number of items that are to be delivered to each Zone, eg 10 items to Zone A, 11 items to Zone B. More formally, a Zonal Profile is a set of one or more Zonal Specifications, where a Zonal Specification consists of a Zone identifier, an item count and an average item weight for each allowed weight band. The aim of this extension project is to allow a Zonal Profile to be conveyed

using existing interfaces.

- For Regional Postings, a single primary container could contain mail for one average weight belonging to each applicable zone per weight band. Regional uploads must use the National Product Code and provide a Zonal Profile.
- 10. National contracts must use the National Product Code and if the account is configured for Zonal Profiles must provide a Zonal Profile as part of the Line Listing Manifest.

A Zonal Profile is a statement of the number of items that are to be delivered to each Zone, eg 10 items to Zone A, 11 items to Zone B. More formally, a Zonal Profile is a set of one or more Zonal Specifications, where a Zonal Specification consists of a Zone identifier, an item count and an average item weight for each allowed weight band. The aim of this extension project is to allow a Zonal Profile to be conveyed using existing interfaces.

11. If a customer wishes to use Mixed Weight Catalogue Letters products they should request that their account is enabled for mixed weight uploads at least 1 working day before mailing. Any mixed weight containers must have the <MixedWeight> element set to "Y" in the PrimaryContainer section.

#### **Extended Vehicle Import**

VEH\_IMPORT\_EXTENDED\_RESPONSE = MI\_OS\_VEH\_IMPORT\_EXTENDED (VEH\_IMPORT\_EXTENDED\_REQUEST)

#### 5.5.3 Extended Vehicle Import WSDL

The SOAP Address Location in the WSDLs is specified as the UAT URL. You may have to change this to the corresponding section defining the Production URLs.

The following operations are supported in the WSDL.

a) VEH\_IMPORT\_EXTENDEDb) VEH\_CONFIRM\_VEHICLEc) VEH\_DELETE\_VEHICLEBYSLOTd) VEH\_DELETE\_VEHICLEIMPORT

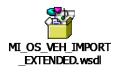

## 5.5.4 Extended Vehicle Import Request Data Elements

Mandatory = Must always be present otherwise container will be rejected. Optional = Can be omitted.

Ignored = The data is not used by the Docket*HUB* system and will not be validated.

## Header

| Field       | Field<br>Length    | Mandatory<br>(M)/<br>Optional<br>(O)<br>/Ignored<br>(I) | Description                                                         |
|-------------|--------------------|---------------------------------------------------------|---------------------------------------------------------------------|
| UserID      | Alpha<br>Num<br>30 | М                                                       | The user identification used for authentication by the web service. |
| Password    | Alpha<br>Num<br>30 | М                                                       | The user name used for authentication by the web service.           |
| Carrier     | Num 5              | М                                                       | Identifies the user access code for authentication.                 |
| PostingDate | Date 8             | М                                                       | Date the mail was posted. (DDMMYYYY)                                |

## **Tertiary Container**

| Field       | Field<br>Length    | Mandatory<br>(M)/<br>Optional(O)<br>/Ignored (I) | Description                                                                                                    |
|-------------|--------------------|--------------------------------------------------|----------------------------------------------------------------------------------------------------|
| AccessTime  | Alpha<br>4         | М                                                | The regular slot start time for the Mail Centre being delivered to.                                                                                                    |
| MailCentre  | Alpha<br>30        | Μ                                                | Name of the Mail Centre being delivered to.<br>(Note: The mail centre names are limited to the<br>values provided within the <b>DSADESTN file</b><br>available from the CFL datafile available via the<br>RM Wholesale website.) |
| Туре        | Char 2             | М                                                | Tertiary Container Type<br>(See look up values 5.13.3 Tertiary Container<br>Type codes)                                                                                                    |
| ContainerID | Alpha<br>Num<br>10 | М                                                | Tertiary container identifier.                                                                                                    |
| VehicleID   | Alpha<br>Num<br>10 | 0                                                | Tertiary container vehicle identifier.<br>This should be the vehicle registration                                                                                                    |

# **Secondary Container**

| Field       | Field<br>Length    | Mandatory<br>(M)/<br>Optional(O)<br>/Ignored (I) | Description                                                                                                    |
|-------------|--------------------|--------------------------------------------------|----------------------------------------------------------------------------------------------------|
| Туре        | Char 1             | Μ                                                | Secondary Container Type<br>(See look up values 5.13.2 Secondary<br>Container Type codes)                                                                                          |
| ContainerID | Alpha<br>Num<br>50 | Μ                                                | Secondary container identifier.                                                                                                    |
| WeightKg    | Num 5              | М                                                | The weight of the container in Kg                                                                                                    |
| DeckID      | Num 1              | 0                                                | The deck number should be the following<br>values:<br>1 = Deck level 1<br>2 = Deck level 2<br>(Note: If this field is not populated it will default<br>the deck level value to 1.) |

## **Primary Container**

| Field       | Field              | Mandatory                           | Description                                                                                             |
|-------------|--------------------|-------------------------------------|----------------------------------------------------------------------------------------------------|
|             | Length             | (M)/<br>Optional(O)<br>/Ignored (I) |                                                                                                    |
| Poster      | Alpha<br>Num 9     | М                                   | Identifies the account that will be invoiced for the mail.                                              |
| ContainerID | Alpha<br>Num<br>14 | М                                   | Upto 14 characters.                                                                                     |
| Туре        | Char 1             | М                                   | Primary Container Type<br>(See look up values 5.13.1 Primary Container<br>Type codes and Weight Limits) |
| SSC         | Num 5              | М                                   | Identifies the destination of the container.                                                            |
| Product     | Char 3             | М                                   | The three character product code that will be billed against.                                           |
| Mech        | Char 1             | М                                   | Y = Machinable<br>N = Not Machinable<br>O = OCR<br>B = CBC                                              |
| MixedWeight | Char 1             | М                                   | If 'Y' then identifies the bag has Mixed Weight items.                                                  |
| WeightKg    | Num 5              | М                                   | Weight of Container in Kg                                                                               |
| UCID        | Alpha<br>Num<br>15 | 0                                   | Customer reference data<br>(e.g. Unique Customer Identifier)                                            |
| OrderNumber | Alpha<br>Num 9     | 0                                   | Customer reference data.                                                                                |

# **Customer Container**

| MailRef          | Alpha<br>Num<br>32 | 0 | Mailing Reference                                                                                   |
|------------------|--------------------|---|----------------------------------------------------------------------------------------------------|
| Ref1             | Alpha<br>Num<br>30 | 0 | Cost Code field that can be used in invoice reconciliation for applying custom campaigns ect.       |
| Ref2             | Alpha<br>Num<br>30 | 0 | Cost Code field that can be used in invoice reconciliation for applying custom campaigns ect        |
| Ref3             | Alpha<br>Num<br>30 | 0 | Cost Code field that can be used in invoice reconciliation for applying custom campaigns ect        |
| Ref4             | Alpha<br>Num<br>30 | 0 | Cost Code field that can be used in invoice<br>reconciliation for applying custom campaigns<br>ect. |
| EIBSupplyChainID | Int 7              | 0 | The EIB Supply Chain Identifier                                                                     |
| EIBManifestID    | Int 10             | 0 | The EIB Manifest Identifier (Range 1 to 200000000)                                                  |

# Weight Container

| Items        | Num 4          | Μ | The number of items as part of the container.<br>(Up to 4 separate entries per zone per<br>container, one for each weight band).                                         |
|--------------|----------------|---|----------------------------------------------------------------------------------------------------|
| AvgWeightGm  | Num 4          | Μ | Average Item weight. (Up to 4 separate entries<br>per zone per container, one for each weight<br>band. Ensuring same average weight across<br>each zone per weight band) |
| Zone         | Char 3         | Μ | For national, value will be "NAT". For zonal, values will be "ZOA"," ZOB", "ZOC", "ZOD", or "ZOZ".                                                                       |
| Items        | Num 8          | Ι | Reserved for future use.                                                                                                    |
| ItemWeightGm | Num 4          | I | Reserved for future use.                                                                                                    |
| ChargeTo     | Alpha<br>Num 9 | Ι | Reserved for future use.                                                                                                    |

## 5.5.5 Extended Vehicle Import Response Data Elements

Mandatory = Must always be present otherwise container will be rejected. Optional = Can be omitted.

Ignored = The data is not used by the Docket*HUB* system and will not be validated.

## Detail

| Field          | Field<br>Length     | Mandatory<br>(M)/<br>Optional<br>(O)<br>/Ignored<br>(I) | Description                                                                                                    |
|----------------|---------------------|---------------------------------------------------------|----------------------------------------------------------------------------------------------------|
| TransactionID  | Alpha<br>Num<br>30  | М                                                       | The user identification used for authentication by the web service.                                                                                                    |
| ErrorCount     | Num 3               | М                                                       | If there are any errors the value will be 1                                                                                                    |
| MessageID      | Alpha<br>Num 6      | М                                                       | Message identifier                                                                                                    |
| MessageType    | Alpha<br>1          | М                                                       | Error = E<br>Warning = W<br>Success = S                                                                                                    |
| MessageText    | Alpha<br>Num<br>100 | М                                                       | Message associated with error.                                                                                                    |
| ContainerLevel | Alpha<br>Num<br>10  | М                                                       | The level at which the warning/error occurred.<br>Header. These are listed below:-<br>• TertiaryContainer<br>• SecondaryContainer<br>• PrimaryContainer<br>• CustomerData<br>• Weights |
| ContainerID    | Alpha<br>Num<br>50  | М                                                       | The identification of the container.                                                                                                    |
| MessageCode    | Alpha<br>Num 6      | М                                                       | Unique message code of the error.                                                                                                    |
| Message        | Alpha<br>Num<br>100 | М                                                       | Message associated with error.                                                                                                    |

### 5.5.6 Extended Vehicle Import XML Structures

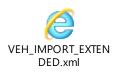

### 5.5.7 Extended Vehicle Import Example SOAP Request

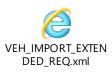

### 5.5.8 Extended Vehicle Import Example SOAP Response

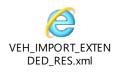

#### 5.5.9 Extended Vehicle Import Manual File Loading

In the event that your system encounters an error transferring the SOAP request via the DocketHub External Web Service, the following backup actions should be followed:-

- 1. Save an exact copy of the SOAP request that has failed.
- 2. Send the data file to support@dockethub.com
- 3. Dockethub support will contact you once the data has been imported or respond with the reason the request failed.

## 5.5.10 Vehicle Confirm

VEH\_CONFIRM\_VEHICLE\_RESPONSE = MI\_OS\_VEH\_IMPORT\_EXTENDED(VEH\_ CONFIRM\_VEHICLE \_REQUEST)

### 5.5.11 Vehicle Confirm Request Data Elements

Mandatory = Must always be present otherwise container will be rejected. Optional = Can be omitted.

Ignored = The data is not used by the Docket*HUB* system and will not be validated.

| Field       | Field<br>Length    | Mandatory<br>(M)/<br>Optional<br>(O)<br>/Ignored<br>(I) | Description                                                                             |
|-------------|--------------------|---------------------------------------------------------|-----------------------------------------------------------------------------------------|
| UserID      | Alpha<br>Num<br>30 | M                                                       | The user identification used for authentication by the web service.                     |
| Password    | Alpha<br>Num<br>30 | М                                                       | The user name used for authentication by the web service.                               |
| Carrier     | Num 5              | М                                                       | In the External solution this field Identifies the user access code for authentication. |
| PostingDate | Date 8             | М                                                       | Date the mail was posted. (DDMMYYYY)                                                    |

## Header

# Detail

| Detail      |                    |                                                  |                                                                                                    |
|-------------|--------------------|--------------------------------------------------|----------------------------------------------------------------------------------------------------|
| Field       | Field<br>Length    | Mandatory<br>(M)/<br>Optional(O)<br>/Ignored (I) | Description                                                                                                    |
| AccessTime  | Alpha<br>4         | М                                                | The regular slot start time for the Mail Centre being delivered to.                                                                                                    |
| MailCentre  | Alpha<br>30        | М                                                | Name of the Mail Centre being delivered to.<br>(Note: The mail centre names are limited to the<br>values provided within the <b>DSADESTN file</b><br>available from the CFL datafile available via the<br>RM Wholesale website.) |
| ContainerID | Alpha<br>Num<br>10 | М                                                | Tertiary container identifier.                                                                                                    |
| VehicleID   | Alpha<br>Num<br>10 | 0                                                | Tertiary container vehicle identifier.                                                                                                    |

## 5.5.12 Vehicle Confirm Response Data Elements

Mandatory = Must always be present otherwise container will be rejected. Optional = Can be omitted.

Ignored = The data is not used by the Docket*HUB* system and will not be validated.

## Detail

| Field       | Field<br>Length     | Mandatory<br>(M)/<br>Optional<br>(O)<br>/Ignored<br>(I) | Description                                 |
|-------------|---------------------|---------------------------------------------------------|---------------------------------------------|
| ErrorCount  | Num 3               | М                                                       | If there are any errors the value will be 1 |
| MessageID   | Alpha<br>Num 6      | М                                                       | Message identifier                          |
| MessageType | Alpha<br>1          | М                                                       | Error = E<br>Warning = W<br>Success = S     |
| MessageText | Alpha<br>Num<br>100 | М                                                       | Message associated with error.              |

### 5.5.13 Vehicle Confirm XML Structures

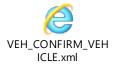

## 5.5.14 Vehicle Confirm Example SOAP Request

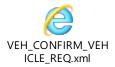

### 5.5.15 Vehicle Confirm Example SOAP Response

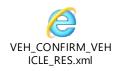

#### 5.5.16 Vehicle Confirm Manual File Loading

In the event that your system encounters an error transferring the SOAP request via the DocketHub External Web Service, the following backup actions should be followed:-

- 1. Save an exact copy of the SOAP request that has failed.
- 2. Send the data file to support@dockethub.com
- 3. Dockethub support will contact you once the data has been imported or respond with the reason the request failed.

### 5.5.17 Vehicle Delete

VEH\_DELETE\_VEHICLEIMPORT\_RESPONSE = MI\_OS\_VEH\_IMPORT\_EXTENDED (VEH\_ DELETE\_VEHICLEIMPORT\_REQUEST)

#### 5.5.18 Vehicle Delete Request Data Elements

Mandatory = Must always be present otherwise container will be rejected. Optional = Can be omitted.

Ignored = The data is not used by the Docket*HUB* system and will not be validated.

| Field       | Field<br>Length    | Mandatory<br>(M)/<br>Optional<br>(O)<br>/Ignored<br>(I) | Description                                                                             |
|-------------|--------------------|---------------------------------------------------------|-----------------------------------------------------------------------------------------|
| UserID      | Alpha<br>Num<br>30 | М                                                       | The user identification used for authentication by the web service.                     |
| Password    | Alpha<br>Num<br>30 | М                                                       | The user name used for authentication by the web service.                               |
| Carrier     | Num 5              | М                                                       | In the External solution this field Identifies the user access code for authentication. |
| PostingDate | Date 8             | М                                                       | Date the mail was posted. (DDMMYYYY)                                                    |

# Header

## Detail

| Field         | Field<br>Length | Mandatory<br>(M)/<br>Optional(O)<br>/Ignored (I) | Description                                                                  |
|---------------|-----------------|--------------------------------------------------|------------------------------------------------------------------------------|
| TransactionID | Char<br>32      | М                                                | The transaction identifier returned by posting the initial container upload. |

## 5.5.19 Vehicle Delete Response Data Elements

Mandatory = Must always be present otherwise container will be rejected. Optional = Can be omitted.

Ignored = The data is not used by the Docket*HUB* system and will not be validated.

## Detail

| Field         | Field<br>Length     | Mandatory<br>(M)/<br>Optional<br>(O)<br>/Ignored<br>(I) | Description                                                                  |
|---------------|---------------------|---------------------------------------------------------|------------------------------------------------------------------------------|
| TransactionID | Char<br>32          | M                                                       | The transaction identifier returned by posting the initial container upload. |
| ErrorCount    | Num<br>9999         | М                                                       | If there are any errors the value will be 1.                                 |
| MessageID     | Alpha<br>Num 6      | М                                                       | Message identifier                                                           |
| MessageType   | Alpha<br>1          | М                                                       | Error = E<br>Warning = W<br>Success = S                                      |
| MessageText   | Alpha<br>Num<br>100 | М                                                       | Message associated with error.                                               |

## 5.5.20 Vehicle Delete XML Structures

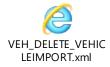

### 5.5.21 Vehicle Delete Example SOAP Request

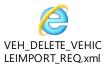

5.5.22 Vehicle Delete Example SOAP Response

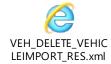

### 5.5.23 Vehicle Delete by Slot

VEH\_DELETE\_VEHICLEBYSLOT\_RESPONSE = MI\_OS\_VEH\_IMPORT\_EXTENDED (VEH\_ DELETE\_VEHICLEIMPORTBYSLOT\_REQUEST)

#### 5.5.24 Vehicle Delete by Slot Request Data Elements

Mandatory = Must always be present otherwise container will be rejected. Optional = Can be omitted.

Ignored = The data is not used by the Docket*HUB* system and will not be validated.

| Field       | Field<br>Length    | Mandatory<br>(M)/<br>Optional<br>(O)<br>/Ignored<br>(I) | Description                                                                             |
|-------------|--------------------|---------------------------------------------------------|-----------------------------------------------------------------------------------------|
| UserID      | Alpha<br>Num<br>30 | M                                                       | The user identification used for authentication by the web service.                     |
| Password    | Alpha<br>Num<br>30 | М                                                       | The user name used for authentication by the web service.                               |
| Carrier     | Num 5              | М                                                       | In the External solution this field Identifies the user access code for authentication. |
| PostingDate | Date 8             | М                                                       | Date the mail was posted. (DDMMYYYY)                                                    |

## Header

# Detail

| Field       | Field<br>Length    | Mandatory<br>(M)/<br>Optional(O)<br>/Ignored (I) | Description                                                                                                    |
|-------------|--------------------|--------------------------------------------------|----------------------------------------------------------------------------------------------------|
| AccessTime  | Alpha<br>4         | M                                                | The regular slot start time for the Mail Centre being delivered to.                                                                                                    |
| MailCentre  | Alpha<br>30        | М                                                | Name of the Mail Centre being delivered to.<br>(Note: The mail centre names are limited to the<br>values provided within the <b>DSADESTN file</b><br>available from the CFL datafile available via the<br>RM Wholesale website.) |
| ContainerID | Alpha<br>Num<br>10 | М                                                | Tertiary container identifier. This can be the identifier of the trailer or the vehicle registration.                                                                                                    |
| VehicleID   | Alpha<br>Num<br>10 | 0                                                | Tertiary container vehicle identifier.                                                                                                    |
| DeckID      | Num 1              | 0                                                | The deck number should be the following<br>values:<br>1 = Deck level 1<br>2 = Deck level 2<br>(Note: If this field is not populated it will default<br>the deck level value to 1.)                                               |

## 5.5.25 Vehicle Delete by Slot Response Data Elements

Mandatory = Must always be present otherwise container will be rejected. Optional = Can be omitted.

Ignored = The data is not used by the Docket*HUB* system and will not be validated.

## Detail

| Field         | Field<br>Length     | Mandatory<br>(M)/<br>Optional<br>(O)<br>/Ignored<br>(I) | Description                                                                  |
|---------------|---------------------|---------------------------------------------------------|------------------------------------------------------------------------------|
| TransactionID | Char<br>32          | M                                                       | The transaction identifier returned by posting the initial container upload. |
| ErrorCount    | Num<br>9999         | М                                                       | If there are any errors the value will be 1                                  |
| MessageID     | Alpha<br>Num 6      | М                                                       | Message identifier                                                           |
| MessageType   | Alpha<br>1          | М                                                       | Error = E<br>Warning = W<br>Success = S                                      |
| MessageText   | Alpha<br>Num<br>100 | М                                                       | Message associated with error.                                               |

### 5.5.26 Vehicle Delete by Slot XML Structures

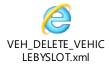

## 5.5.27 Vehicle Delete by Slot Example SOAP Request

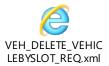

### 5.5.28 Vehicle Delete by Slot Example SOAP Response

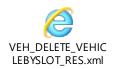

#### 5.5.29 Vehicle Delete by Slot Manual File Loading

In the event that your system encounters an error transferring the SOAP request via the DocketHub External Web Service, the following backup actions should be followed:-

- 1. Save an exact copy of the SOAP request that has failed.
- 2. Send the data file to support@dockethub.com
- 3. Dockethub support will contact you once the data has been imported or respond with the reason the request failed.

## 5.6 Forecast Flow

### 5.6.1 Forecast Flow Description

1. Carrier/poster system uploads forecast data via published web service interfaces into Docket*HUB.* Errors will be returned in the response from RMNA Docket*HUB.* 

### 5.6.2 Forecast Notes

- 1. A traffic forecast cannot be uploaded for a non-working day.
- 2. A 24 hour traffic forecast can only be uploaded one working day in advance and cannot be uploaded on a non-working day.
- 3. All Forecasts must be uploaded before 10:00 each day, Forecast uploads will not be accepted for any of the 7 days after 10:00
- 4 . All Reforecasts must be uploaded before 16:00 each day, Reforecast uploads will not be accepted for any of the 7 days after 16:00
- 5. For the FORECASTING\_APPEND and FORECASTING\_UPDATE web methods the forecast date must be specified only once for each forecast date in the request, otherwise the request will be rejected. (See "Update/Append Forecast Example SOAP Request" for XML structure)

## 5.6.3 Update/Append Forecast WSDL

The SOAP Address Location in the WSDLs is specified as the production URL. You may have to change this to the corresponding section defining the UAT URLs.

The following operations are supported in the WSDL.

a) FORECASTING\_APPENDb) FORECASTING\_UPDATEc) FORECASTING\_CURRENTd) FORECASTING\_SUBMIT

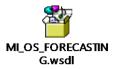

### 5.6.4 Update/Append Forecasting Methods

DT\_FOR\_RESPONSE = FORECASTING\_UPDATE(DT\_FOR\_REQUEST) DT\_FOR\_RESPONSE = FORECASTING\_APPEND(DT\_FOR\_REQUEST)

### 5.6.5 Update/Append Forecasting Request Data Elements

Mandatory = Must always be present.

Optional = Can be omitted.

Ignored = The data is not used by the Docket*HUB* system and will not be validated.

| Field               | Field<br>Length    | Mandatory<br>(M)/<br>Optional<br>(O)<br>/Ignored<br>(I) | Description                                                                |
|---------------------|--------------------|---------------------------------------------------------|----------------------------------------------------------------------------|
| UserID              | Alpha<br>Num<br>30 | М                                                       | The user identification used for authentication by the web service.        |
| Password            | Alpha<br>Num<br>30 | М                                                       | The user name used for authentication by the web service.                  |
| Carrier             | Num 5              | М                                                       | Identifies the user access code for authentication.                        |
| Poster              | Alpha<br>Num 9     | М                                                       | Identifies the account whose mail volumes are<br>being forecasted against. |
| ForecastDate        | Date 8             | I                                                       | Reserved for future use.                                                   |
| TransactionID       | Char<br>32         | Ι                                                       | Reserved for future use.                                                   |
| Action              | Alpha<br>Num<br>20 | Ι                                                       | Reserved for future use.                                                   |
| IntermediaryAccount | Alpha<br>Num<br>10 | I                                                       | Reserved for future use.                                                   |

#### Header

## Forecast Date Detail

| ForecastDate Date 8 M Date for which the mail is forecast. (DDMMYYYY) | ForecastDate | Date 8 | М | Date for which the mail is forecast. (DDMMYYYY) |
|-----------------------------------------------------------------------|--------------|--------|---|-------------------------------------------------|
|-----------------------------------------------------------------------|--------------|--------|---|-------------------------------------------------|

#### Mail Centre Detail

| Field          | Field<br>Length     | Mandatory<br>(M)/<br>Optional<br>(O)<br>/Ignored (I) | Description                                                       |
|----------------|---------------------|------------------------------------------------------|-------------------------------------------------------------------|
| MailCentreName | Alpha<br>Num<br>100 | M/O                                                  | The name of the mail centre for which the mail is being forecast. |
| SSC            | Num 5               | M/O                                                  | The SSC of the mail centre for which the mail                     |

| Field | Field<br>Length | Mandatory<br>(M)/<br>Optional<br>(O)<br>/Ignored (I) | Description        |
|-------|-----------------|------------------------------------------------------|--------------------|
|       |                 |                                                      | is being forecast. |

## Details

| Field       | Field<br>Length | Mandatory<br>(M)/<br>Optional<br>(O)<br>/Ignored (I) | Description                                                |
|-------------|-----------------|------------------------------------------------------|------------------------------------------------------------|
| Description | Alpha<br>Num 20 | I                                                    | Reserved for future use.                                   |
| Format      | Char 1          | M                                                    | A=A3 Parcels<br>F=Large Letters<br>L=Letters<br>P=Parcels  |
| Sortation   | Char 1          | М                                                    | D=70 Tray<br>F=70 Bag<br>P=1400 Bag<br>Q=1400 Tray         |
| Machinable  | Char 1          | М                                                    | B = CBC<br>Y = Machinable<br>N = Not Machinable<br>O = OCR |
| ItemCount   | Int 10          | М                                                    | Range 0 to 2147483647                                      |

# Trailer

| Field        | Field<br>Length | Mandatory<br>(M)/<br>Optional<br>(O)<br>/Ignored (I) | Description                                |
|--------------|-----------------|------------------------------------------------------|--------------------------------------------|
| Record Count | Int 4           | М                                                    | The number of detail lines in the request. |

## 5.6.6 Update/Append Forecasting Response Data Elements

Mandatory = Must always be present.

Optional = Can be omitted.

Ignored = The data is not used by the **Docket***HUB* system and will not be validated.

#### Header

| Field         | Field<br>Length | Mandatory<br>(M)/<br>Optional<br>(O)<br>/Ignored<br>(I) | Description              |
|---------------|-----------------|---------------------------------------------------------|--------------------------|
| TransactionID | Char<br>32      | I                                                       | Reserved for future use. |

## Header Message

| Field       | Field<br>Length     | Mandatory<br>(M)/<br>Optional<br>(O)<br>/Ignored<br>(I) | Description                                  |
|-------------|---------------------|---------------------------------------------------------|----------------------------------------------|
| MessageID   | Alpha<br>Num<br>10  | М                                                       | The message identifier.                      |
| MessageType | Alpha<br>1          | М                                                       | The error type. Can be 'E'rror or 'S'uccess. |
| MessageText | Alpha<br>Num<br>100 | М                                                       | The message text identifier                  |

## **Forecast Date Detail**

| ForecastDate | Date 8 | М | Date for which the mail is forecast. (DDMMYYYY) |
|--------------|--------|---|-------------------------------------------------|

#### **Forecast Message**

| Field       | Field<br>Length    | Mandatory<br>(M)/<br>Optional<br>(O)<br>/Ignored<br>(I) | Description                                  |
|-------------|--------------------|---------------------------------------------------------|----------------------------------------------|
| MessageID   | Alpha<br>Num<br>10 | М                                                       | The message identifier.                      |
| MessageType | Alpha<br>1         | М                                                       | The error type. Can be 'E'rror or 'S'uccess. |
| MessageText | Alpha              | М                                                       | The message text identifier                  |

| Field | Field<br>Length | Mandatory<br>(M)/<br>Optional<br>(O)<br>/Ignored<br>(I) | Description |
|-------|-----------------|---------------------------------------------------------|-------------|
|       | Num<br>100      |                                                         |             |

### 5.6.7 Update/Append Forecast Example SOAP Request

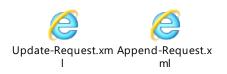

## 5.6.8 Update/Append Forecast Example SOAP Response

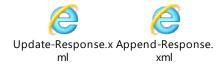

## 5.6.9 Update/Append Forecast/Manual File Loading

In the event that your system encounters an error transferring the SOAP request via the External Web Service, the following backup actions should be followed:-

- 4. Save an exact copy of the SOAP request that has failed.
- 5. Send the data file to support@dockethub.com
- 6. Dockethub support will contact you once the data has been imported or respond with the reason the request failed.

#### 5.6.10 Request Current Forecast Method

DT\_FOR\_RESPONSE = FORECASTING\_CURRENT(DT\_FOR\_REQUEST)

#### 5.6.11 Current Forecast Request Data Elements

Mandatory = Must always be present otherwise request will be rejected. Optional = Can be omitted.

Ignored = The data is not used by the Docket*HUB* system and will not be validated.

## Header

| Field               | Field<br>Length    | Mandatory<br>(M)/<br>Optional<br>(O)<br>/Ignored<br>(I) | Description                                                             |
|---------------------|--------------------|---------------------------------------------------------|-------------------------------------------------------------------------|
| UserID              | Alpha<br>Num<br>30 | M                                                       | The user identification used for authentication by the web service.     |
| Password            | Alpha<br>Num<br>30 | М                                                       | The user name used for authentication by the web service.               |
| Carrier             | Num 5              | М                                                       | Identifies the user access code for authentication.                     |
| Poster              | Alpha<br>Num 9     | М                                                       | Identifies the account whose mail volumes are being forecasted against. |
| ForecastDate        | Date 8             | М                                                       | Date for which the mail is forecast. (DDMMYYYY)                         |
| TransactionID       | Char<br>32         | I                                                       | Reserved for future use.                                                |
| Action              | Alpha<br>Num<br>20 | I                                                       | Reserved for future use.                                                |
| IntermediaryAccount | Alpha<br>Num<br>10 | I                                                       | Reserved for future use.                                                |

### 5.6.12 Current Forecast Response Data Elements

Mandatory = Must always be present otherwise request will be rejected. Optional = Can be omitted.

Ignored = The data is not used by the Docket*HUB* system and will not be validated.

#### Header

| Field         | Field<br>Length | Mandatory<br>(M)/<br>Optional<br>(O)<br>/Ignored (I) | Description                                                             |
|---------------|-----------------|------------------------------------------------------|-------------------------------------------------------------------------|
| Carrier       | Num 5           | М                                                    | Identifies the user access code for authentication.                     |
| Poster        | Alpha<br>Num 9  | М                                                    | Identifies the account whose mail volumes are being forecasted against. |
| TransactionID | Char 32         | I                                                    | Reserved for future use.                                                |

## Forecast Date Detail

|  | ForecastDate | Date 8 | М | Date for which the mail is forecast. (DDMMYYYY) |
|--|--------------|--------|---|-------------------------------------------------|
|--|--------------|--------|---|-------------------------------------------------|

## Mail Centre Detail

| Field          | Field<br>Length     | Mandatory<br>(M)/<br>Optional<br>(O)<br>/Ignored (I) | Description                                                       |
|----------------|---------------------|------------------------------------------------------|-------------------------------------------------------------------|
| MailCentreName | Alpha<br>Num<br>100 | М                                                    | The name of the mail centre for which the mail is being forecast. |
| SSC            | Num 5               | I                                                    | Reserved for future use.                                          |

## Details

| Field        | Field<br>Length | Mandatory<br>(M)/<br>Optional<br>(O)<br>/Ignored (I) | Description                                                                                                    |
|--------------|-----------------|------------------------------------------------------|----------------------------------------------------------------------------------------------------|
| ForecastType | Alpha<br>Num 50 | М                                                    | <ul> <li>1 = Current forecast</li> <li>2 = Submitted 24 hour forecast</li> <li>3 = Most recently submitted re-forecast</li> </ul> |

## Detail

| Field       | Field<br>Length     | Mandatory<br>(M)/<br>Optional<br>(O)<br>/Ignored (I) | Description                                                |
|-------------|---------------------|------------------------------------------------------|------------------------------------------------------------|
| Description | Alpha<br>Num<br>100 | М                                                    | The product description.                                   |
| Format      | Char 1              | М                                                    | A=A3 Parcels<br>F=Large Letters<br>L=Letters<br>P=Parcels  |
| Sortation   | Char 1              | М                                                    | D=70 Tray<br>F=70 Bag<br>P=1400 Bag<br>Q=1400 Tray         |
| Machinable  | Char 1              | М                                                    | B = CBC<br>Y = Machinable<br>N = Not Machinable<br>O = OCR |
| ItemCount   | Int 10              | М                                                    | Range 0 to 2147483647                                      |

# 5.6.13 Current Forecast Example SOAP Request

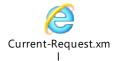

# 5.6.14 Current Forecast Example SOAP Response

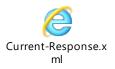

### 5.6.15 Request Current Forecast Method

DT\_FOR\_RESPONSE = FORECASTING\_SUBMIT(DT\_FOR\_REQUEST)

### 5.6.16 Submit Forecast Request Data Elements

Mandatory = Must always be present otherwise request will be rejected. Optional = Can be omitted.

Ignored = The data is not used by the Docket*HUB* system and will not be validated.

| Field               | Field<br>Length    | Mandatory<br>(M)/<br>Optional | Description                                                                |
|---------------------|--------------------|-------------------------------|----------------------------------------------------------------------------|
|                     |                    | (O)<br>/Ignored<br>(I)        |                                                                            |
| UserID              | Alpha<br>Num<br>30 | М                             | The user identification used for authentication by the web service.        |
| Password            | Alpha<br>Num<br>30 | М                             | The user name used for authentication by the web service.                  |
| Carrier             | Num 5              | М                             | Identifies the user access code for authentication.                        |
| Poster              | Alpha<br>Num 9     | М                             | Identifies the account whose mail volumes are<br>being forecasted against. |
| ForecastDate        | Date 8             | М                             | Date for which the mail is forecast. (DDMMYYYY)                            |
| Action              | Alpha<br>Num<br>20 | I                             | Reserved for future use.                                                   |
| IntermediaryAccount | Alpha<br>Num<br>10 | I                             | Reserved for future use.                                                   |
| TransactionID       | Char<br>32         | I                             | Reserved for future use.                                                   |

## Header

### 5.6.17 Submit Forecast Response Data Elements

Mandatory = Must always be present otherwise request will be rejected. Optional = Can be omitted.

Ignored = The data is not used by the Docket*HUB* system and will not be validated.

#### Header

| Field         | Field<br>Length | Mandatory<br>(M)/<br>Optional<br>(O)<br>/Ignored (I) | Description                                                             |
|---------------|-----------------|------------------------------------------------------|-------------------------------------------------------------------------|
| Carrier       | Num 5           | М                                                    | Identifies the user access code for authentication.                     |
| Poster        | Alpha<br>Num 9  | М                                                    | Identifies the account whose mail volumes are being forecasted against. |
| TransactionID | Char 32         | I                                                    | Reserved for future use.                                                |

# **Header Message**

| Field       | Field<br>Length     | Mandatory<br>(M)/<br>Optional<br>(O)<br>/Ignored (I) | Description                                  |
|-------------|---------------------|------------------------------------------------------|----------------------------------------------|
| MessageID   | Alpha<br>Num 10     | М                                                    | The message identifier.                      |
| MessageType | Alpha 1             | М                                                    | The error type. Can be 'E'rror or 'S'uccess. |
| MessageText | Alpha<br>Num<br>100 | М                                                    | The message text identifier                  |

## 5.6.18 Submit Forecast Example SOAP Request

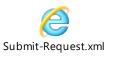

## 5.6.19 Submit Forecast Example SOAP Response

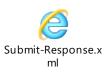

# 5.7 Initial upload Error Messages

| Error message identifier | Error text                                                                                                    |  |
|--------------------------|----------------------------------------------------------------------------------------------------|--|
| 307B001                  | Password validation error                                                                                                    |  |
| 307B002                  | More than {Current Restriction} lines have tried to be<br>uploaded, please change the volume currently being<br>submitted                  |  |
| 307B006                  | Duplicate Container {0}, this record has failed validation                                                                                 |  |
| 307B017                  | Finished uploading {Total Lines} lines of data {Total Lines<br>Failed} lines failed                                                        |  |
| 307B021                  | Invalid SSC code {Invalid SSC} for container {0}, this record has failed validation                                                        |  |
| 307B022                  | Container identifier is missing                                                                                                    |  |
| 307B023                  | SSC code is mandatory for product {Product Code} for<br>container {0}                                                                      |  |
| 307B025                  | Invalid item weight {Invalid Weight} for container {0}, this record has failed validation                                                  |  |
| 307B026                  | Item weight is mandatory for container {0}                                                                                                 |  |
| 307B034                  | Posting date is incorrect please change this to<br>DDMMYYYY format                                                                         |  |
| 307B040                  | SSC code is too long this should be a 5 CHAR value for container {0}                                                                       |  |
| 307B041                  | Product code is a mandatory field for Container id {0}                                                                                     |  |
| 307B042                  | Product code should be a 3 CHAR field for container {0}                                                                                    |  |
| 307B046                  | Mixed Weight must have the value Y for container {0}                                                                                       |  |
| 307B047                  | Zone code is a mandatory field for container {0}                                                                                           |  |
| 307B048                  | Zone code should be a 3 CHAR field for container {0}                                                                                       |  |
| 307B049                  | Number of items should be in the range of 1 - 9999 and<br>not {Invalid Item Count} for container {0}, this record has<br>failed validation |  |
| 307B051                  | Orig Customer ID should be a 15 CHAR field for container {0}                                                                               |  |
| 307B052                  | Customer Ref ID should be a 20 CHAR field for container {0}                                                                                |  |
| 307B053                  | Product Code {Product Code} is not a valid product for container {0}                                                                       |  |
| 307B056                  | Carrier is mandatory ,this record has failed validation                                                                                    |  |
| 307B057                  | Poster is mandatory ,this record has failed validation                                                                                     |  |
| 307B061                  | Weight is out of range for format {Format}, this record has failed validation for container {0}                                            |  |
| 307B064                  | Account {Account} is not registered for Network Access.<br>Please contact DSACC                                                            |  |
| 307B069                  | National data cannot be uploaded for zonal contract for container {0}                                                                      |  |

| 307B073  | Number of different Mixed Weight exceeds {Maximum                                                      |  |
|----------|----------------------------------------------------------------------------------------------------|--|
|          | Mixed Weight Bands} for Zone {Zone} for container {0}                                                  |  |
| 307B075  | Details Processed                                                                                      |  |
| 307B077  | Failure at header level, no details could be processed                                                 |  |
| 307B078  | Zonal data cannot be uploaded for National contract for                                                |  |
|          | container {0}                                                                                          |  |
| 307B082  | Invalid Zone code & for container {0}                                                                  |  |
| 307B085  | Posting date {Invalid Posting Date} is in past ,this record                                            |  |
|          | has failed validation                                                                                  |  |
| 307B086  | Posting date {Invalid Posting Date} is in future ,this record                                          |  |
|          | has failed validation                                                                                  |  |
| 307B038  | The Transaction ID < Transaction ID > cannot be found or                                               |  |
|          | is invalid                                                                                             |  |
| 307B070  | Sales Order For This Transaction ID Has Already Been                                                   |  |
|          | Posted.                                                                                                |  |
| 307B901  | Exceptions cannot be posted at this time                                                               |  |
| 307B902  | Container {0} has not been declared, this record has failed                                            |  |
|          | validation                                                                                             |  |
| 307B903  | Occurs twice Record count specified does not match the                                                 |  |
| 0078004  | total number of detail record                                                                          |  |
| 307B904  | XML does not match the schema definition                                                               |  |
| 307B905  | Sales Order is either Invalid or has not been provided                                                 |  |
| 307B906  | A Different Order Number has been found<br>Rag (0) contains invalid characters, Rag identifier must be |  |
| 307B907  | Bag {0} contains invalid characters, Bag identifier must be                                            |  |
| 007000   | alpha-numeric only with no spaces                                                                      |  |
| 307B908  | No weights records have been provided for Bag {0}                                                      |  |
| 307B909  | Product code {Product Code} ({Product Description}) is not                                             |  |
|          | valid for contract type {Contact Type} on bag {0}, this                                                |  |
| 2070040  | record has failed validation                                                                           |  |
| 307B910  | Request Processed Successfully                                                                         |  |
| 307B911  | This National Contract type requires a zonal manifest for                                              |  |
| 2070012  | bag {0}<br>Product Code (Product Code) ((Product Description)) for                                     |  |
| 307B912  | Product Code {Product Code} ({Product Description}) for                                                |  |
|          | Bag {0}. This record has failed validation. Please use the                                             |  |
|          | Exceptions process to add them to the correct product                                                  |  |
|          | codes (if you need an extension to the 10am window please contact DSACC)                               |  |
| 307B998  | Database access error occurred                                                                         |  |
| 307B999  | Unexpected error occurred                                                                              |  |
| 201 0999 |                                                                                                    |  |

## 5.8 Regional Upload Warning Messages

| Warning message identifier | Warning text                                                   |
|----------------------------|----------------------------------------------------------------|
| 307B210                    | Invalid Zone Code {0} for SSC {1}, Items {2} for bag {3}       |
| 307B211                    | Invalid Region Code {0} for Account {1}, Items {2} for bag {3} |

## 5.9 Forecast Upload Error Messages

| Error message identifier | Error text                                                                                                    |  |
|--------------------------|----------------------------------------------------------------------------------------------------|--|
| 401A001                  | Error Retrieving Current Forecast                                                                                                    |  |
| 402A001                  | SSC code {0} does not map to a single mail centre available on {1}                                                                   |  |
| 402A002                  | Could not find valid mail centre {0} available on {1}                                                                                |  |
| 402A003                  | Duplicate forecast for Format: {0} Sortation: {1}<br>Machinable: {2} on {3} for {4}.                                                 |  |
| 402A004                  | Could not find valid forecast for Format: {0} Sortation: {1}<br>Machinable: {2} on {3}                                               |  |
| 402A005                  | Finished uploading " + {0}+ " mail centres for date {1}                                                                              |  |
| 402A006                  | Failed uploading {0} Mail Centres, {1} failed for date {2}                                                                           |  |
| 402A007                  | Error Processing Current Forecast Request                                                                                            |  |
| 402A008                  | Item count must be greater than or equal to 0 for Format:<br>{0} Sortation: {1} Machinable: {2} on {3}                               |  |
| 402A009                  | Finished uploading " + rowCount + " mail centres                                                                                     |  |
| 402A010                  | Failed uploading {0} Mail Centres, {1} failed                                                                                        |  |
| 402A011                  | dd/mm/yyyy is an invalid forecast date as <mail centre=""> is</mail>                                                                 |  |
| * Specific Mail          | closed on that date and not accepting mail                                                                                           |  |
| Centre shut              |                                                                                                    |  |
| 402A012                  | dd/mm/yyyy is an invalid forecast date as <mail centre=""> is</mail>                                                                 |  |
| *All Mail Centres        | closed on that date and not accepting mail                                                                                           |  |
| shut                     |                                                                                                    |  |
| 402A013                  | dd/mm/yyyy is an invalid forecast date as Standard mail is not accepted on Sunday                                                    |  |
| 402A014                  | dd/mm/yyyy is an invalid forecast date as Premium mail is<br>not accepted on Saturday                                                |  |
| 402A015                  | dd/mm/yyyy is an invalid forecast date as <mail centre=""><br/>no longer accepts DSA mail</mail>                                     |  |
| 402A016                  | dd/mm/yyyy is an invalid forecast date as the Forecasting cut off time has passed                                                    |  |
| 402A017                  | dd/mm/yyyy is an invalid forecast date as it must be after<br>the current date                                                       |  |
| 402A018                  | dd/mm/yyyy is an invalid forecast date as dd/mm/yyyy is<br>not a working day                                                         |  |
| 402A019                  | Unable to find a Mail Centre called <mail centre=""></mail>                                                                          |  |
| 402A020                  | Unable to find a Mail Centre mapping to Mailsort selection<br>Code <ssc></ssc>                                                       |  |
| 402A021                  | The Maximum number of Forecast days is 14, you have<br>submitted {0}, please reduce the number of dates and<br>resubmit your request |  |
| 402A022                  | Error Processing Current Forecast Request                                                                                            |  |
| 402A023                  | Forecast Date {0}, already submitted in your request,                                                                                |  |

|                | please remove duplicate dates from your request        |  |
|----------------|--------------------------------------------------------|--|
| 402A024        | Uploaded {0} Mail Centre Records for forecast Date {1} |  |
| * Not an error |                                                        |  |
| message        |                                                        |  |
| 402A025        | Uploaded {0} Mail Centre Records for forecast          |  |
|                | Date {1}, {2} failed                                   |  |

## 5.10 Extended Error Messages

| Error message                                               | Error text                                                                                 |  |
|-------------------------------------------------------------|--------------------------------------------------------------------------------------------|--|
| identifier                                                  | Carrier is mandatory, unlead has failed                                                    |  |
| HD1001                                                      | Carrier is mandatory, upload has failed                                                    |  |
| HD1002                                                      | Carrier number {0} is not registered upload has failed,                                    |  |
|                                                             | Please contact DSACC                                                                       |  |
| HD1003                                                      | User Id / password details incorrect, upload has failed,                                   |  |
|                                                             | Please contact DSACC                                                                       |  |
| HD1004                                                      | Posting date is mandatory, upload rejected                                                 |  |
| HD1005                                                      | Invalid posting date {0}, upload rejected please change this to DDMMYYYY format            |  |
| HD1006                                                      | Posting date {0} must be the current date, upload failed                                   |  |
| HD1007                                                      | The carrier number {0} is unavailable for posting, upload                                  |  |
|                                                             | has failed, Please contact DSACC                                                           |  |
| HD1008                                                      | UserID is mandatory, upload has failed                                                     |  |
| HD1009                                                      | Password is mandatory, upload has failed                                                   |  |
| HD2000                                                      | Failure at header level, no details could be processed                                     |  |
| HD2001                                                      | TransactionID is mandatory, request failed                                                 |  |
| HD2002                                                      | TransactionID {0} is invalid, request failed                                               |  |
| HD2003 Access slot times for this transaction id {0} have p |                                                                                            |  |
|                                                             | (Delete not allowed) - Please contact DSACC                                                |  |
| HD2004                                                      | For access slot times which have not passed please use                                     |  |
|                                                             | the 'VEH_DELETE_VEHICLEBYSLOT' web service                                                 |  |
|                                                             | method request. Some of the times for this transaction id                                  |  |
|                                                             | have passed (Delete not allowed) – Please contact                                          |  |
|                                                             | DSACC.                                                                                     |  |
| HD2005                                                      | No vehicles found for this transaction id {0}                                              |  |
| TC1001                                                      | The vehicle identifier number is mandatory. Unlead has                                     |  |
| TC1001                                                      | The vehicle identifier number is mandatory, Upload has                                     |  |
| TC1002                                                      | failed                                                                                     |  |
| 101002                                                      | Invalid vehicle identifier, the maximum allowed length is 10 characters, Upload has failed |  |
| TC1003                                                      | Invalid vehicle type code {0} for this vehicle Upload                                      |  |
| 101003                                                      | rejected                                                                                   |  |
| TC1004                                                      | Mail Centre {0} is not valid                                                               |  |
| TC1005                                                      | Invalid Access slot time {0} for container ID {1} this                                     |  |
| 101000                                                      | container has been rejected                                                                |  |
| TC1006                                                      | Invalid Access slot time {0} for container {1} at Mail Centre                              |  |
|                                                             | {2} this vehicle has been rejected                                                         |  |
| TC1007                                                      | Access slot time {0} has passed for vehicle {1} this vehicle                               |  |
|                                                             | will be processed only if agreed by DSACC                                                  |  |
| TC1008                                                      | Access slot time {0} has passed for vehicle {1} this vehicle                               |  |
|                                                             |                                                                                            |  |

| cannot be deleted                                                                                                    |  |
|----------------------------------------------------------------------------------------------------|--|
| Mail Centre {0} is not currently active for Vehicle Manifests,                                                                                        |  |
| vehicle Upload rejected                                                                                                    |  |
| Failed to confirmed Vehicle {0} at {1} arriving at {2}                                                                                                |  |
| The Secondary Container Identifier number is mandatory,                                                                                               |  |
| Upload has failed                                                                                                    |  |
| Invalid container type code {0} for container {1} container<br>has been rejected                                                                      |  |
| Invalid vehicle deck level code {0} for this vehicle type {1},                                                                                        |  |
| vehicle processed                                                                                                    |  |
| Invalid vehicle deck level code {0} for this vehicle {1},                                                                                             |  |
| vehicle processed                                                                                                    |  |
|                                                                                                    |  |
| Secondary container weight is mandatory for container {0}, container has been rejected                                                                |  |
| Total secondary container weight exceeded for container                                                                                               |  |
| type {0} for container {1} however this container was still                                                                                           |  |
| processed                                                                                                    |  |
| The containerID {0} is a duplicate for this vehicleID {1},                                                                                            |  |
| container has been rejected                                                                                                    |  |
| The Maximum limit of containers in an upload has been                                                                                                 |  |
| reached - please resubmit container {0} in a separate                                                                                                 |  |
| upload                                                                                                    |  |
| Invalid container type code {0} for container {1} Container                                                                                           |  |
| has been rejected                                                                                                    |  |
| Customer number is mandatory, {0} container has been                                                                                                  |  |
| rejected                                                                                                    |  |
| The Customer Account number {0} does not exist or is                                                                                                  |  |
| invalid, container has been rejected                                                                                                    |  |
| Primary container weight is mandatory for container {0},                                                                                              |  |
| container has been rejected                                                                                                    |  |
| Total primary container weight exceeded for container type                                                                                            |  |
| {0} for container {1} however this container was still                                                                                                |  |
| processed                                                                                                    |  |
| The customer number {0} is unavailable for posting,                                                                                                   |  |
| container {1} has been rejected                                                                                                    |  |
| Duplicate primary container reference {0} type {1} in                                                                                                 |  |
| secondary container reference {2} in tertiary container                                                                                               |  |
| reference {3}, this record has failed validation                                                                                                    |  |
| Primary Container {0}, for account {1}, in vehicle reference                                                                                          |  |
| {2}, is a Premium service account, this is not valid for this Standard Access Slot (3) this record has failed validation                              |  |
| <ul> <li>Standard Access Slot {3}, this record has failed validation</li> <li>Primary Container {0}, for account {1}, in vehicle reference</li> </ul> |  |
|                                                                                                    |  |
|                                                                                                    |  |

|        | Premium Access Slot {3}, this record has failed validation                                                                              |  |
|--------|----------------------------------------------------------------------------------------------------|--|
| CD1001 | Mailing Reference should be a maximum of 20 characters for ContainerID {0}                                                              |  |
| CD1002 | Customer Reference1 should be a maximum of 20<br>characters for ContainerID {0}                                                         |  |
| CD1003 | Customer Reference2 should be a maximum of 20<br>characters for ContainerID {0}                                                         |  |
| CD1004 | Customer Reference3 should be a maximum of 20<br>characters for ContainerID {0}                                                         |  |
| CD1005 | Customer Reference4 should be a maximum of 20 characters for ContainerID {0}                                                            |  |
| CD1006 | EIBSupplyChainID should be numeric in the range of 1 -<br>9999999 and not {1} for ContainerID {0}, this record has<br>failed validation |  |
| CD1007 | EIBSupplyChainID should be a maximum of 9999999 for<br>ContainerID {0}                                                                  |  |
| CD1008 | EIBManifestID should be numeric in the range of 1 -<br>2000000000 and not {1} for ContainerID {0}, this record<br>has failed validation |  |
| CD1009 | EIBManifestID should be a maximum of 2000000000 for<br>ContainerID {0}                                                                  |  |

# 5.11 Error Messages Example Response

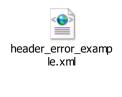

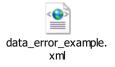

## 5.12 **Production and UAT WSDL URLs**

## 5.12.1 Production WSDLs

| Production             | https://royalmail.dockethub.com                                                                                     |
|------------------------|----------------------------------------------------------------------------------------------------|
|                        | Listing Manifest                                                                                                    |
| Import                 | https://royalmail.dockethub.com/webservices/import/mi_os_import.asmx                                                |
| Append                 | https://royalmail.dockethub.com/webservices/import/mi os append.asmx                                                |
| Create                 | https://royalmail.dockethub.com/webservices/import/mi os create.asmx                                                |
| Delete                 | https://royalmail.dockethub.com/webservices/import/mi os delete.asmx                                                |
| Exceptions             | https://royalmail.dockethub.com/webservices/import/mi os exceptions.asmx                                            |
| Docket Status          |                                                                                                    |
| Docket                 | https://royalmail.dockethub.com/webservices/import/mi os docket status.asmx                                         |
| Status                 |                                                                                                    |
| Vehicle Manif          | est                                                                                                    |
|                        | <pre>il.dockethub.com/webservices/import/mi os veh import extended.asm</pre>                                        |
| <u>X</u>               |                                                                                                    |
| Import                 | VEH IMPORT EXTENDED<br>https://royalmail.dockethub.com/webservices/import/mi os veh import extended.asmx?op=VEH IMP |
|                        | ORT EXTENDED                                                                                                    |
| Delete                 | VEH DELETE VEHICLEIMPORT                                                                                            |
| Import                 | https://royalmail.dockethub.com/webservices/import/mi_os_veh_import_extended.asmx?op=VEH_DEL<br>ETE_VEHICLEIMPORT   |
| Delete                 | VEH DELETE VEHICLEBYSLOT                                                                                            |
| Access Slot            | https://royalmail.dockethub.com/webservices/import/mi_os_veh_import_extended.asmx?op=VEH_DEL_<br>ETE_VEHICLEBYSLOT  |
| Confirm                | VEH CONFIRM VEHICLE                                                                                                 |
|                        | https://royalmail.dockethub.com/webservices/import/mi_os_veh_import_extended.asmx?op=VEH_CON<br>FIRM_VEHICLE        |
| Forecast               |                                                                                                    |
| https://royalmail.dock | ethub.com/webservices/import/mi os forecasting.asmx                                                                 |
| Append                 | FORECAST_APPEND                                                                                                    |
|                        | https://royalmail.dockethub.com/webservices/import/mi_os_forecasting.asmx?op=FORECASTING_APP_END                    |
| Current                | FORECAST CURRENT                                                                                                    |
|                        | https://royalmail.dockethub.com/webservices/import/mi_os_forecasting.asmx?op=FORECASTING_CUR<br>RENT                |
| Submit                 | FORECAST SUBMIT                                                                                                    |
|                        | https://royalmail.dockethub.com/webservices/import/mi_os_forecasting.asmx?op=FORECASTING_SUB_MIT                    |
| Update                 | FORECAST UPDATE                                                                                                    |
| <u> </u>               | https://royalmail.dockethub.com/webservices/import/mi os forecasting.asmx?op=FORECASTING UPD                        |
| L                      | ATE                                                                                                    |

## 5.12.2 **UATWSDLs**

| UAT                                            | https://royalmail.dockethubtest.com/                                                                                                    |
|------------------------------------------------|----------------------------------------------------------------------------------------------------|
| Initial Line I                                 | isting Manifest                                                                                                    |
| Import                                         | https://royalmail.dockethubtest.com/WebServices/import/mi os import.asmx                                                                                               |
| Append                                         | https://royalmail.dockethubtest.com/WebServices/import/mi os append.asmx                                                                                               |
| Create                                         | https://royalmail.dockethubtest.com/WebServices/import/mi os create.asmx                                                                                               |
| Delete                                         | https://royalmail.dockethubtest.com/WebServices/import/mi os delete.asmx                                                                                               |
| Exceptions                                     | https://royalmail.dockethubtest.com/WebServices/import/mi_os_exceptions.asm<br>x                                                                                       |
| Docket Status                                  |                                                                                                    |
| Docket Status                                  | https://royalmail.dockethubtest.com/WebServices/import/mi os docket status.<br>asmx                                                                                    |
| Vehicle Manife<br>https://royalmail<br>ed.asmx | est<br>L.dockethubtest.com/WebServices/import/mi_os_veh_import_extend                                                                                                  |
| Import                                         | VEH IMPORT EXTENDED<br>https://royalmail.dockethubtest.com/WebServices/import/mi os veh import extended.asmx?<br>op=VEH IMPORT EXTENDED                                |
| Delete Import                                  | VEH_DELETE_VEHICLEIMPORT<br>https://royalmail.dockethubtest.com/WebServices/import/mi_os_veh_import_extended.asmx?<br>op=VEH_DELETE_VEHICLEIMPORT                      |
| Delete Access<br>Slot                          | VEH_DELETE_VEHICLEBYSLOT<br>https://royalmail.dockethubtest.com/WebServices/import/mi os veh import extended.asmx?                                                     |
| Confirm                                        | op=VEH DELETE VEHICLEBYSLOT<br>VEH CONFIRM VEHICLE<br>https://royalmail.dockethubtest.com/WebServices/import/mi os veh import extended.asmx?<br>op=VEH CONFIRM VEHICLE |
| Forecast                                       |                                                                                                    |
|                                                | chubtest.com/webservices/import/mi os forecasting.asmx                                                                                                    |
| Append                                         | FORECAST APPEND<br>https://royalmail.dockethubtest.com/webservices/import/mi_os_forecasting.asmx?op=FOREC<br>ASTING APPEND                                             |
| Current                                        | FORECAST_CURRENT<br>https://royalmail.dockethubtest.com/webservices/import/mi_os_forecasting.asmx?op=FOREC<br>ASTING_CURRENT                                           |
| Submit                                         | FORECAST_SUBMIT                                                                                                    |
| Update                                         | FORECAST_UPDATE<br>https://royalmail.dockethubtest.com/webservices/import/mi_os_forecasting.asmx?op=FOREC<br>ASTING_UPDATE                                             |

### 5.13 **Extended Vehicle key attribute look up values**

| Value | Description | Container Weight<br>Limit |
|-------|-------------|---------------------------|
| A     | ALPS        | 250kg (includes           |
|       |             | weight of the York)       |
| В     | Bag         | 11kg                      |
| S     | Strapped    | 6.4kg                     |
|       | Bundle      |                           |
| Т     | Tray        | 10kg                      |

### 5.13.1 **Primary Container Type codes and Weight Limits**

## 5.13.2 Secondary Container Type codes

| Value | Description       |
|-------|-------------------|
| D     | Dolly /Tray Dolly |
| L     | Loose Loaded      |
| Y     | York              |

## 5.13.3 Tertiary Container Type codes

| Value | Description                            |
|-------|----------------------------------------|
| AA    | Car derived van                        |
| AB    | Small panel van                        |
| AC    | Medium panel van                       |
| AD    | Large panel van                        |
| AE    | Large panel van with tail lift         |
| AF    | 6.5 Ton                                |
| AG    | 6.5 Ton with tail lift                 |
| AH    | 7.5 Ton rigid box                      |
| AI    | 7.5 Ton rigid box with tail lift       |
| AJ    | 14 Ton                                 |
| AK    | 14 Ton with tail lift                  |
| AL    | 17 Ton                                 |
| AM    | 17 Ton with tail lift                  |
| AN    | 30 Ft trailer                          |
| AO    | 30 Ft trailer with tail lift           |
| AP    | 40/44 Ft 2 axle trailer                |
| AQ    | 40/44 Ft 2 axle trailer with tail lift |
| AR    | 40/44 Ft 3 axle trailer                |
| AS    | 40/44 Ft 3 axle trailer with tail lift |
| AT    | 26 ton                                 |
| AU    | 26 ton with tail lift                  |
| AX    | Type not listed                        |

| Value | Description                          |
|-------|--------------------------------------|
| DA    | Double decker trailer                |
| DB    | Double decker trailer with tail lift |
| DC    | Drawbar Trailer                      |